## **МИНОБРНАУКИ РОССИИ**

Федеральное государственное бюджетное федеральное государственное образования образовательное учреждение высшего образовательное «Юго-Западный государственный университет» (ЮЗГУ)

Кафедра электроснабжения

 УТВЕРЖДАЮ Проректор по учебной работе О.Г. Локтионова  $\frac{1}{2011}$ (ND3F)

# **СИСТЕМЫ ЭЛЕКТРОМ ЭЛЕКТРО ПРОМЫШЛЕННЫХ ПРЕДПРИЯТИЙ**

Методические указания к выполнению курсового проекта для студентов направления подготовки 13.03.02 Электроэнергетика и электротехника

Курск 2017

УДК 621.31

Составители: О.М. Ларин, Д.В. Куделина

Рецензент:

## Кандидат технических наук, доцент кафедры «Электроснабжение» *В.Н. Алябьев*

**Системы электроснабжения городов и промышленных предприятий** : методические указания к выполнению курсового проекта / Юго-Зап. гос. ун-т; сост.: О.М. Ларин, Д.В. Куделина. – Курск, 2017. – 51 с.: ил. 3, табл. 13. – Библиогр.: с. 48.

Содержат сведения по выполнению курсового проекта по дисциплине «Системы электроснабжения городов и промышленных предприятий», проведению расчета электрических нагрузок, выбора числа и мощности силовых трансформаторов, проектированию схем электроснабжения предприятия, расчету токов короткого замыкания и выбору электрооборудования.

Методические указания соответствуют требованиям программы, утвержденной учебно-методическим объединением для направления подготовки 13.03.02 Электроэнергетика и электротехника

Предназначены для студентов направления подготовки 13.03.02 всех форм обучения.

### Текст печатается в авторской редакции

Подписано в печать . Формат  $60x84$  1/16. Усл.печ.л. . Уч.–изд.л . Тираж 100 экз. Заказ . Бесплатно. Юго-Западный государственный университет. 305040, г.Курск, ул.50 лет Октября, 94

#### ВВЕДЕНИЕ

В процессе проектирования студенты должны рассмотреть широкий круг технических и организационно-экономических вопросов, относящихся к области проектирования и организации эксплуатации системы электроснабжения промышленного предприятия.

Выполнение курсового проекта следует проводить поэтапно, последовательно решая поставленные задачи. При выполнении курсового проекта важнейшим условием является принятие обоснованных решений, с учетом требований нормативно-технической документации, действующих правил, ГОСТов.

Работа над курсовым проектом позволяет студентам систематизировать, закрепить и расширить теоретические знания, получаемые при изучении курса «Системы электроснабжения промышленных предприятий».

При выполнении курсового проекта используются и углубляются знания по курсам «Электроснабжение», «Переходные процессы в системах электроснабжения».

При проектировании следует учесть следующие основные требования, предъявляемые к системам электроснабжения:

1. Система электроснабжения должна быть надежной, т.е. обеспечивать бесперебойность электроснабжения в соответствии с категорией электроприемников;

2. Система электроснабжения должна быть простой, удобной и безопасной в эксплуатации;

3. Система электроснабжения должна быть экономичной, т.е. соответствовать минимуму приведенных затрат на ее сооружение и эксплуатацию.

Курсовой проект по системам электроснабжению состоит из двух частей:

1) расчетно-пояснительная записка;

2) графический материал.

Объем расчетно-пояснительной записки курсового проектирования составляет 30–50 страниц машинописного текста.

Расчетно-пояснительная записка курсового проекта должна содержать следующие разделы:

- расчет электрических нагрузок

- проектирование системы внутреннего электроснабжения

- проектирование системы внешнего электроснабжения и выбор электрооборудования системы электроснабжения.

Графическая часть курсового проекта включает в себя два чертежа формата А1 или А2:

1. Генеральный план предприятия с нанесением картограммы электрических нагрузок, расположения главной понизительной подстанции или центрального распределительного пункта, цеховых трансформаторных подстанций, распределительных пунктов 0,4 кВ и внутризаводской сети высокого напряжения.

2. Однолинейная схема электроснабжения предприятия.

Расчетная часть проекта выполняется в виде пояснительной записки в полном соответствии с требованиями стандарта университета и ЕСКД. Текст должен быть лаконичным, логически связанным, расчеты после подробного изложения примера сводятся в таблицы указанной формы. Следует избегать изложения общеизвестных положений, например, по конструкции, принципу действия устройств и т. п.

 В пояснительной записке должны быть приведены рисунки и схемы, иллюстрирующие суть изложения. Ссылка на использованные источники информации должны даваться в квадратных или косых скобках. В них указывается номер источника информации в библиографическом списке.

 В методических указаниях рассматривается пример выполнения проекта для следующего задания.

Исходные данные на проектирование:

- 1. Схема генерального плана завода.
- 2. Сведения об электрических нагрузках по цехам завода приведены в табл.1.
- 3. Питание может быть осуществлено от подстанции энергосистемы с 2 трансформаторами по 63 МВА напряжением 115/37,5/11 кВ. Мощность КЗ на шинах 115 кВ – 2600 МВА.
- 4. Расстояние от завода до подстанции 8 км.
- 5. Завод работает в две смены.

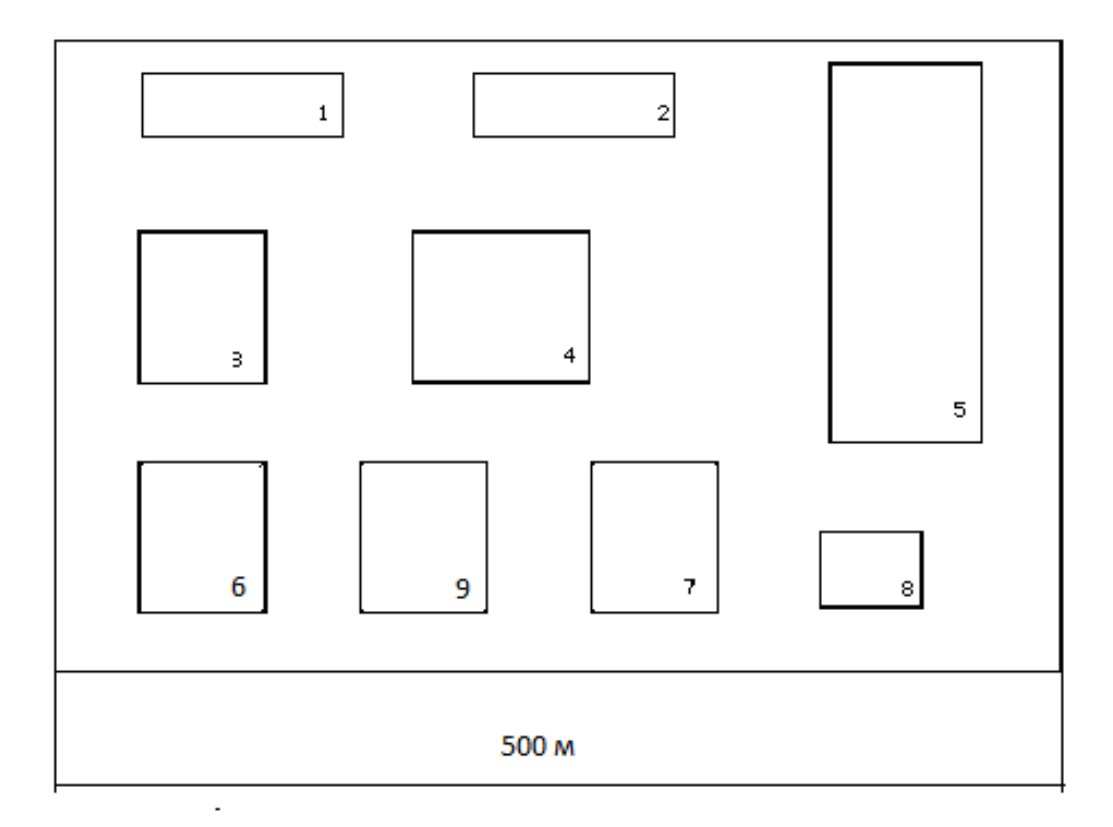

Рисунок 1. Генплан завода

| $N_2$          |                       |           | Доля               |
|----------------|-----------------------|-----------|--------------------|
| Ha             | Наименование цеха     | Руст, кВт | электроприемников, |
| плане          |                       |           | требующих          |
|                |                       |           | резервирования     |
| 1              | Заготовительный       | 1000      | 0,65               |
| $\overline{2}$ | Кузнечный             | 1700      | 0,70               |
| 3              | Сварочный             | 3000      | 0,70               |
| $\overline{4}$ | Механический          | 4200      | 0,65               |
| 5              | Сборочный             | 5500      | 0,70               |
| 6              | Инструментальный      | 1900      | 0,55               |
| 7              | Электроремонтный      | 950       | 0,55               |
|                |                       |           |                    |
| 8              | Компрессорная станция |           |                    |
|                | a) $0,4$ $\kappa$ B   | 150       | 0,6                |
|                | $6)$ 10 $\text{KB}$   | 6×800 СД  |                    |
| 9              | Ремонтно-механический | 900       | 0,55               |

Таблица 1. 1. Электрические нагрузки по цехам предприятия

#### 1. РАСЧЕТ ЭЛЕКТРИЧЕСКИХ НАГРУЗОК

#### 1.1. Определение расчетных нагрузок до 1000 В

При расчете нагрузок применяем метод коэффициента использования и коэффициента расчетной мощности /1/. Исходные данные - суммарная номинальная активная мощность электроприемников (ЭП) всего цеха (по заданию), коэффициенты потребления реактивной мощности соѕф/tgф и коэффициент использования К<sub>и</sub> для всего цеха, которые определяются по справочным материалам /2,3/.

Цель расчета - нахождение расчетных нагрузок для цехов предприятия. Пример расчета нагрузок для заготовительного цеха, результаты и исходные данные заносятся в табл.1.2 (форма Ф636-92 /1/). Исходные данные записываются в столбцы 4.5.6 табл.1.2.

Активная средняя мощность (столбец 7):

$$
P_{\rm c} = \mathbf{K}_{\rm H} \cdot P_{\rm vcr} = 0.5 \cdot 1000 = 500 \text{ kBr},\tag{1}
$$

где Ки - коэффициент использования, равный 0,5;

 $P_{\text{ver}}$  - установленная мощность ЭП цеха, равная 1000 кВт.

Реактивная средняя мощность (столбец 8):

$$
Q_{\rm c} = P_{\rm c} \cdot \text{tg}\varphi = 500 \cdot 1,33 = 666,7 \text{ kmap}
$$
 (2)

где tg $\varphi$  - коэффициент реактивной мощности, равный 1,33 при  $\cos \varphi = 0.6$ .

Расчетная активная мощность (столбец 12):

$$
P_{\rm p} = \text{K}_{\rm p} \cdot \text{K}_{\rm n} \cdot P_{\rm ycr} = 1 \cdot 500 = 500 \text{ kB} \text{ T}
$$
 (3)

где К<sub>р</sub> - коэффициент расчетной нагрузки, равный 1 - /1/ .

Расчетная реактивная мощность (столбец 13):

$$
Q_{p} = P_{p} \cdot tg\varphi = 500 \cdot 1,33 = 666,7 \text{ kBap.}
$$
 (4)

Полная расчетная мощность (столбец 14):

$$
S = \sqrt{P_p^2 + Q_p^2} = \sqrt{500^2 + 666.7^2} = 883.4 \text{ kBA.}
$$
 (5)

Расчетный ток цеха (столбец 15):

$$
I_p = S_p / \sqrt{3} \cdot U = 883,4/\sqrt{3} \cdot 0,4 = 1204,3 \text{ A}.
$$
 (6)

 $\overline{7}$ 

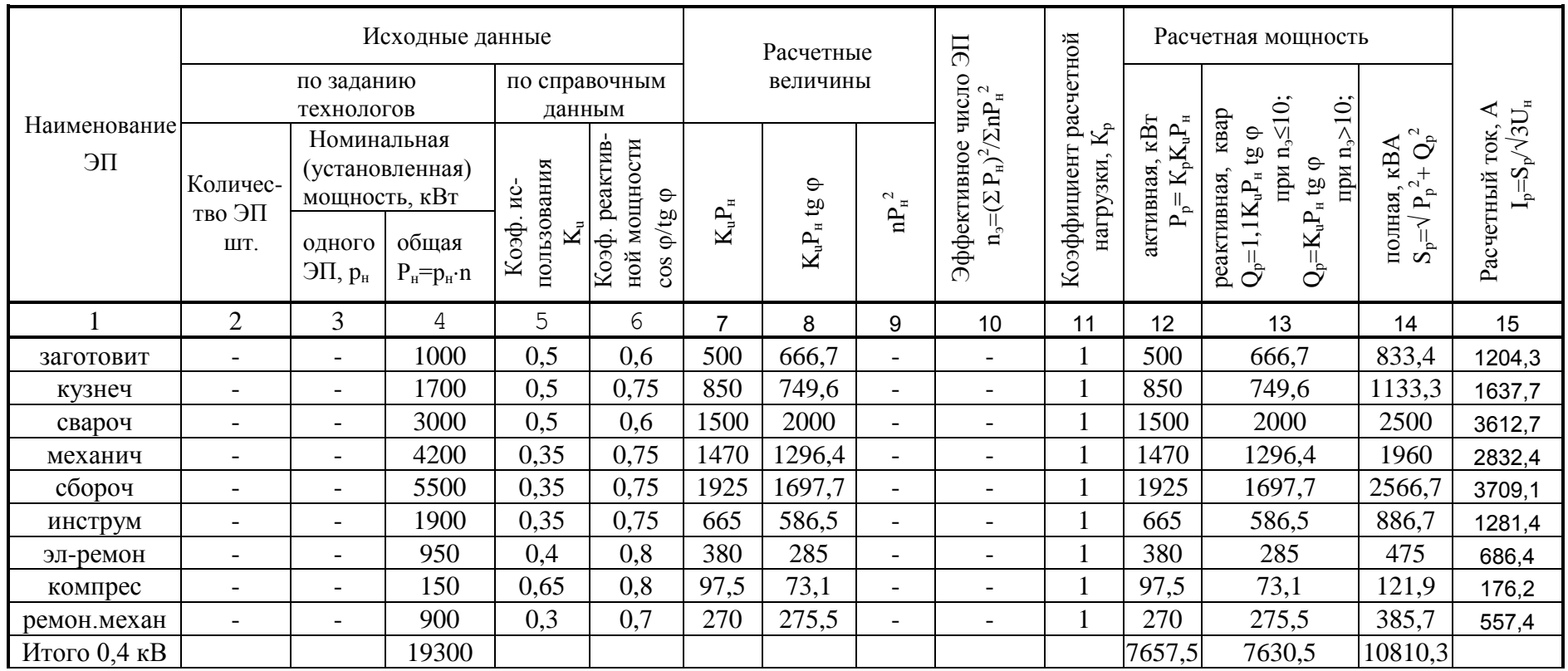

Остальные цеха рассчитываются аналогично. В строке «Итого» складываются значения столбцов четыре, двенадцать, тринадцать, четырнадцать.

#### 1.2. Расчет осветительной нагрузки

Определение расчетной нагрузки освещения по цехам завода производится методом удельной нагрузки совместно с методом коэффициента спроса освещения – п.61.4 /4/.

Исходные данные для расчета осветительной нагрузки – площадь цеха, удельная осветительная нагрузка, коэффициент спроса освещения. Цель расчета – нахождение расчетной мощности, потребляемой системой электрического освещения в каждом цехе предприятия.

Значение удельной осветительной нагрузки выбирается по таблице 7 /5/ в зависимости от индекса помещения и нормируемой освещенности. Нормируемая освещенность для некоторых цехов приведена в /6/. В общем случае норма освещенности определяется исходя из характера работ в рассматриваемом цехе – табл.1. /5/. Коэффициент спроса освещения выбирается в зависимости от типа здания, значения приведены в /7/.

Пример расчета осветительной нагрузки приведен для заготовительного цеха, результаты и исходные данные заносятся в таблицу 1.3. Исходные данные – площадь цеха (определяется по генплану из задания на проектирование), коэффициент спроса освещения и удельная осветительная нагрузка. Эти данные записываются в столбцы 3,4,5 таблицы 1.3.

Далее в столбце шесть приводится установленная мощность светильников, как:

$$
P_{\text{yeroCB}} = P_{\text{yx}} \cdot F_{\text{u}} \cdot 10^{-3} = 13 \cdot 2000 \cdot 10^{-3} = 26,0 \text{ kBr}
$$
\n
$$
\text{где } P_{\text{ya}} \text{ - } \text{уденыная осветительная нагрузка, } 13 \text{ Br/m}^2;
$$
\n
$$
\tag{7}
$$

 $F_{\rm u}$  - площадь цеха, 2000 м<sup>2</sup>.

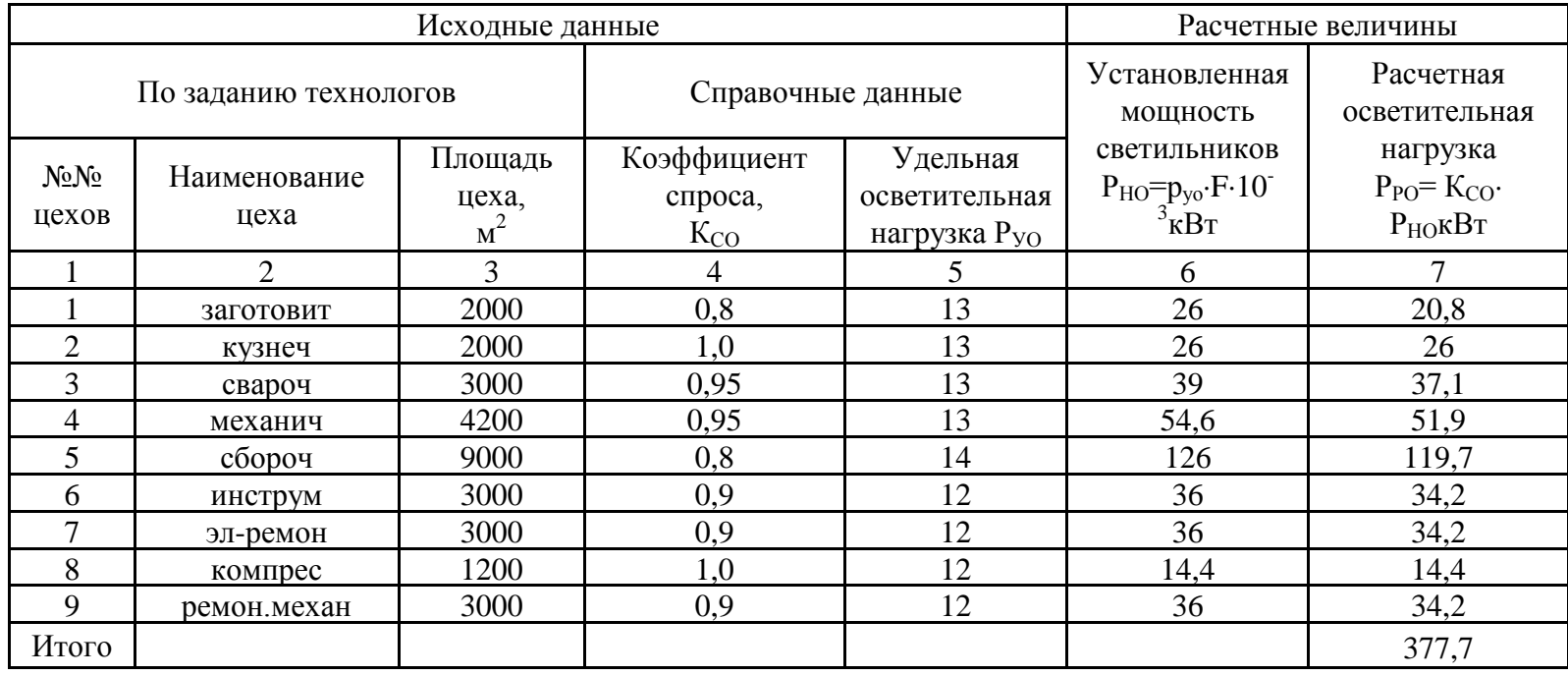

# Таблица 1.3 – Расчет осветительной нагрузки

Затем определяется расчетная активная мощность освещения как

$$
P_{\text{pocB}} = \text{K}_{\text{c}} \cdot P_{\text{yeroCB}} = 0.8 \cdot 26.0 = 20.8 \text{ kBr}
$$
 (8)

где К<sub>с</sub> - коэффициент спроса освещения.

Значение расчетной активной мощности освещения записывается в столбец 7. Остальные цеха рассчитываются аналогично. В завершении расчета находится сумма расчетных мощностей цехов, она записывается в столбце 7 итоговая строка.

## 1.3. Построение картограммы нагрузок и определение координат центра электрических нагрузок

Картограмма нагрузок – ряд окружностей разного радиуса, нанесенных на соответствующие цеха на генплане предприятия. Площади этих окружностей в выбранном масштабе соответствуют нагрузкам цехов, что дает возможность наглядно представить распределение электрических нагрузок по цехам завода. Построение этих окружностей производится для каждого цеха на генплане завода, при этом центр каждой построенной окружности должен совпадать с центром соответствующего цеха.

Центр электрических нагрузок (ЦЭН) является условным центром потребления электрической энергии.

Цель проведения расчетов – определение радиусов окружностей картограммы нагрузок и координат ЦЭН.

Исходные данные – координаты центров цехов завода, определяются по генплану, считая левый нижний угол территории предприятия началом координат; значения расчетной нагрузки силовых ЭП и осветительных ЭП из табл.1.2 и 1.3. Расчет ведется по методике, изложенной в /8/, расчет представлен в табл. 1.4. Исходные данные заносятся в столбцы 3,4,5,6.

| Исходные данные   |                 |                      |                         |           |           | Расчетные величины |         |                                                         |                                      |  |
|-------------------|-----------------|----------------------|-------------------------|-----------|-----------|--------------------|---------|---------------------------------------------------------|--------------------------------------|--|
| $N_2N_2$<br>цехов | Наименование    | $P_p$ , $\kappa B$ T | $P_{po}$ , $\kappa B$ T | $X_i$ , M | $V_i$ , M | r, MM              | α, град | $P_{pi}$ $X_i$<br>$\kappa B\mathbf{T} \cdot \mathbf{M}$ | $P_{pi} \cdot Y_i$<br>$\kappa B$ T·M |  |
|                   | $\overline{2}$  | 3                    | $\overline{4}$          | 5         | 6         | $\tau$             | 8       | 9                                                       | 10                                   |  |
|                   | Нагрузка 0,4 кВ |                      |                         |           |           |                    |         |                                                         |                                      |  |
|                   | заготовит       | 500                  | 20,8                    | 75        | 225       | 12,9               | 14      | 39060                                                   | 117180                               |  |
| $\overline{2}$    | кузнеч          | 850                  | 26                      | 205       | 225       | 16,5               | 11      | 179580                                                  | 197100                               |  |
| 3                 | свароч          | 1500                 | 37,1                    | 60        | 145       | 21,9               | 9       | 92226                                                   | 222879,5                             |  |
| 4                 | механич         | 1470                 | 51,9                    | 175       | 145       | 21,6               | 12      | 266332,5                                                | 220675,5                             |  |
| 5                 | сбороч          | 1925                 | 119,7                   | 340       | 165       | 24,8               | 21      | 695198                                                  | 337375,5                             |  |
| 6                 | инструм         | 665                  | 34,2                    | 60        | 55        | 14,6               | 18      | 41952                                                   | 38456                                |  |
| $\tau$            | эл-ремон        | 380                  | 34,2                    | 240       | 53        | 11                 | 30      | 99408                                                   | 21952,6                              |  |
| 8                 | компрес         | 97,5                 | 14,4                    | 325       | 40        | 5,6                | 46      | 36367,5                                                 | 4476                                 |  |
| 9                 | ремон.механ     | 270                  | 34,2                    | 145       | 55        | 9,3                | 40      | 44109                                                   | 16731                                |  |
|                   | Итого 0,4 кВ:   | 7657,5               | 377,7                   |           |           |                    |         | 1494623                                                 | 1177996                              |  |
| 8                 | компрес         | 7680                 |                         | 325       | 40        | 49,5               |         | 2496000                                                 | 307200                               |  |
|                   | Итого10 кВ:     | 7680                 |                         |           |           |                    |         | 2496000                                                 | 307200                               |  |
|                   | Всего:          | 15715,5              |                         |           |           |                    |         | 3990623                                                 | 1485196                              |  |

Таблица 1.4. Определение условного центра электрических нагрузок

Картограмма нагрузки основана на следующей формуле:

$$
P = \pi \cdot R^2 \cdot m, \, \text{RBT},\tag{9}
$$

где  $P$  – расчетная активная нагрузка цеха, включающая сумму мощностей силовых и осветительных ЭП;

 $R$  - радиус окружности, мм<sup>2</sup>;

 $m$  - масштаб нагрузки, принимаемый от 0.5 до 1.0 кВт/мм<sup>2</sup>.

Радиус окружности из формулы (9) в мм находится как

$$
R = \sqrt{P/\pi \cdot m}.
$$
 (10)

Для заготовительного цеха:

$$
R = \sqrt{(500+20,8)/3,14} = 12.9
$$
MM.

Угол осветительной нагрузки  $\alpha_{\text{oc}}$  характеризует долю осветительной нагрузки в суммарной активной мощности цеха. Он определяется как

$$
\alpha_{\text{ocB}} = P_{\text{pocB}} \cdot 360 / (P_{\text{p}} + P_{\text{pocB}}) = 20,8 \cdot 360 / (500 + 20,8) = 14^{\circ}. \tag{11}
$$

Значения радиуса окружности и угла осветительной нагрузки заносятся в столбцы 7 и 8. Далее для рассматриваемого цеха определяем произведения суммарной активной расчетной мощности на координаты Х и Ү. Цех имеет координаты  $X = 75$ ,  $Y = 225$ .

$$
P_p \cdot X = (500 + 20.8) \cdot 75 = 39060 \text{ kBr·m}.
$$
 (12)

$$
P_p \cdot Y_i = (500 + 20.8) \cdot 225 = 117180 \text{ kBr·m}.
$$
 (13)

Координаты ЦЭН рассчитываются как

$$
X_{\text{H}^{\text{3H}}} = \Sigma P_{\text{i}} \cdot X_i / \Sigma P_{\text{i}}, \quad Y_{\text{H}^{\text{3H}}} = \Sigma P_{\text{i}} \cdot Y_i / \Sigma P_{\text{i}}, \tag{14}
$$

Суммы  $\Sigma P_i$ ,  $\Sigma P_i X_i$  и  $\Sigma P_i Y_i$  рассчитываются с учетом нагрузки выше 1 кВ, поэтому окончательно табл.1.4 заполняется только после расчета нагрузок напряжением выше 1 кВ. Эти суммы записываются в итоговой строке табл.1.4 и равны:

$$
\Sigma P_i = 15715.2 \text{ kBr}
$$
;  $\Sigma P_i X_i = 3990623 \text{ kBr·m}$ ;  $\Sigma P_i Y_i = 1485196 \text{ kBr·m}$ .

 $X_{\text{H2H}}$  = 3990623/15715,2 = 253,9,  $Y_{\text{H2H}}$  = 1485196/15715,2 = 94,5.

ЦЭН по найденным координатам отмечается на генплане точкой. Окружности картограммы нагрузок наносятся на каждый цех.

#### 2. РАСЧЕТ ВНУТРЕННЕГО ЭЛЕКТРОСНАБЖЕНИЯ

#### 2.1. Выбор числа и мощности трансформаторов на трансформаторных подстанциях

Цель расчета – произвести выбор типа, числа и мощности трансформаторов, устанавливаемых на трансформаторных подстанциях (ТП), рассчитать компенсирующие устройства (КУ) на напряжение 0,4 кВ.

Расчет производится согласно методике, приведенной в /9, 10/ .

Исходные данные для проведения расчета:

-расчетная активная мощность цехов (силовая и осветительная нагрузка);

-реактивная мощность цехов;

-площади цехов.

Для питания низковольтных ЭП применим двухтрансформаторные комплектные трансформаторные подстанции (КТП), так как в цехах присутствуют ЭП I и II категории надежности. Выбираем для установки двухтрансформаторные комплектные промышленные подстанции, на номинальное напряжение на стороне ВН 10 кВ, на номинальное напряжение на стороне НН 0,4 кВ – типа 2КТП-СЭЩ®-П-ХХХ/10/0,4-03-ТЗ /11/. Для установки на КТП выбираем трансформаторы ТМГ (трехфазный масляный герметизированный).

Загрузка трансформатора на двухтрансформаторных ПС должна обеспечивать резервирование питания ЭП I и II категории надежности, подключенных к данной КТП. Для выбора коэффициента загрузки трансформатора в послеаварийном режиме используется приложение H /12/:

1) *t*ав - длительность аварийной перегрузки, определяется по /9/. Для предприятия, работающего в 2 смены  $t_{\text{ab}}=8$  ч.

2) вид охлаждения трансформатора ONAN-естественная циркуляция масла.

3) температура окружающей среды внутри цеха  $T_{\alpha \alpha}$ =20° - /9/. Для этих данных коэффициент аварийной перегрузки  $\beta_{\text{as}}=1,4/12/$ .

В нормальном режиме работы βн = 0,7 – п.6.4.5 /9/.

Номинальная мощность трансформаторов выбирается в общем случае на основе технико-экономического сравнения нескольких вариантов. В проекте номинальная мощность трансформаторов выбирается исходя из значения расчетной мощности цеха и плотности нагрузки цеха. Выбранный трансформатор должен обеспечивать передачу, прежде всего, активной мощности, чтобы снизить число и мощность установленных трансформаторов.

Сначала произведем объединение цехов в группы, питаемые от одной КТП, для сокращения общего числа КТП. Эти группы имеют следующий состав:

- первая группа - цеха № 1,2;

- вторая группа цеха № 3,6;
- третья группа цеха  $\mathbb{N}$ <sup>o</sup> 4,9,7;

- четвертая группа - цеха  $N_2$  5,8.

 Дальнейший расчет проведем для первого цеха, у остальных цехов расчет производится аналогично, исходные данные и результаты расчетов приведены в табл.2.1.

 Первоначальный выбор числа и мощности трансформаторов производится по удельной плотности нагрузок и значениям расчетной нагрузки:

$$
S_{\text{y}a} = S_{\text{p}} / F = 849,2/2000 = 0,42 \text{ kBA/m}^2,
$$
\n(15)

где *S*<sup>р</sup> - полная расчетная мощность цеха, найденная с учетом как силовой так и осветительной нагрузки, равная для первого цеха 849,2 кВА;

 $F$  - площадь цеха, равная 2000 м<sup>2</sup>.

 По найденным значениям расчетной нагрузки цеха и *S*уд выбираем к установке трансформаторы с  $S_{HOM} = 1000$  кВА. Находим минимальное число трансформаторов для первого цеха как

$$
N_{\text{TMHH}} = P_{\text{p}} / (\beta \cdot S_{\text{HOM}}) = 526,0/(0,7 \cdot 1000) = 0,75. \tag{16}
$$

где  $\beta$  - коэффициент загрузки, равный 0,7.

| Исходные данные |                |           |                                              | Расчетные величины |                   |                                 |                 |                  |                |  |
|-----------------|----------------|-----------|----------------------------------------------|--------------------|-------------------|---------------------------------|-----------------|------------------|----------------|--|
| $N_2$           | $Q_{\rm P0,4}$ | $\beta_T$ | $F_{\scriptscriptstyle \rm I\hspace{-1pt}I}$ | $P_{\text{p0,4}}$  | $S_{\text{p0},4}$ | $S_{\rm{VII}}$                  | $S_{\text{HT}}$ | $N_{\mathrm{T}}$ | $N_2$          |  |
| цеха            | квар           |           | M                                            | $\kappa B$ T       | $\kappa BA$       | $\kappa B\overset{\sim}{A/m}^2$ | $\kappa$ BA     |                  | KTП            |  |
|                 | 2              | 3         | 4                                            | 5                  | 6                 | 7                               | 8               | 9                | 10             |  |
|                 | 666,7          | 0,7       | 2000                                         | 526                | 849,2             | 0,425                           | 1000            | 0,75             |                |  |
| 2               | 749,6          | 0,7       | 2000                                         | 876                | 1152,9            | 0,576                           | 1000            | 1,25             |                |  |
| 3               | 2000           | 0,7       | 3000                                         | 1537,1             | 2522,4            | 0,841                           | 1600            | 1,37             | 2              |  |
| 4               | 1296,4         | 0,7       | 4200                                         | 1521,9             | 1999,2            | 0,476                           | 1600            | 1,36             | 3              |  |
| 5               | 1697,7         | 0,7       | 9000                                         | 2044,7             | 2657,6            | 0,295                           | 1600            | 1,83             | $\overline{4}$ |  |
| 6               | 586,5          | 0,7       | 3000                                         | 699,2              | 912,6             | 0,304                           | 1600            | 0,62             | 2              |  |
| 7               | 285            | 0,7       | 3000                                         | 414,2              | 502,8             | 0,168                           | 1600            | 0,37             | 3              |  |
| 8               | 73,1           | 0,7       | 1200                                         | 111,9              | 133.7             | 0,111                           | 1600            | 0,10             | $\overline{4}$ |  |
| 9               | 275,5          | 0,7       | 3000                                         | 304,2              | 410,4             | 0,137                           | 1600            | 0,27             | 3              |  |

Таблица 2.1. Выбор числа и мощности трансформаторов КТП

Далее для первой КТП выполним расчет значений мощности конденсаторных батарей, для остальных КТП расчет представлен в табл. 2.2.

Расчетная активная нагрузка первой КТП определяется как

$$
P_{\rm p} = \Sigma P_{\rm pui} = 526.0 + 876.0 = 1402.0 \text{ kBr.}
$$
 (17)

где  $P_{\text{out}}$  - расчетная активная нагрузка, включающая силовую

и осветительную нагрузку, *i*-го цеха, кВт.

Расчетная реактивная нагрузка КТП определяется как

$$
Q_{\rm p} = \Sigma Q_{\rm pui} = 666.7 + 749.6 = 1416.3 \text{ KBap.}
$$
 (18)

где  $Q_{\text{pu}}$  - расчетная реактивная нагрузка *i*-го цеха, квар.

Минимальное число трансформаторов

$$
N_{\text{TMHH}} = N_{\text{TMHH1}} + N_{\text{TMHH2}} = 0.75 + 1.25 = 2.00.
$$

Принимаем число трансформаторов  $N_{\rm T}$  = 2. Окончательный выбор первой КТП - 2КТП-СЭЩ®-П-1000/10/0,4-03-ТЗ.

Определяем реактивную мощность, которую можно пропустить через трансформаторы группы как

$$
Q_{\rm T} = \sqrt{(1,1 \cdot N_{\rm T} \cdot \beta_{\rm T} \cdot S_{\rm HOM})^2 - (P_{\rm p})^2}, \text{ kBap}
$$
  
\n
$$
Q_{\rm T} = \sqrt{(1,1 \cdot 2 \cdot 0,7 \cdot 1000)^2 - 1402^2} = 637,18 \text{ kBap.}
$$
\n(19)

| $N_2$          | $N_2$          | Цеха,                   |                | $P_{\rm P}$ , KBT | $Q_{P}$ , квар | $Q_{\text{T}}$ | $Q$ ку,         | $Q$ куф, | $\beta_{\phi a\kappa}$ |
|----------------|----------------|-------------------------|----------------|-------------------|----------------|----------------|-----------------|----------|------------------------|
| КТП            | цеха<br>c      | подключен-<br>ные к КТП | <i>N</i> ти Sт |                   |                | квар           | квар            | квар     |                        |
|                | KTП            |                         |                |                   |                |                |                 |          |                        |
| 1              |                | $\overline{2}$          | $2\times1000$  | 1402,00           | 1416,30        | 637,18         | 779,12          | 1100     | 0,72                   |
| $\overline{2}$ | 3              | 6                       | $2\times1600$  | 2236,30           | 2586,50        |                | 1034,53 1551,97 | 2000     | 0,72                   |
| 3              | $\overline{4}$ | 7,9                     | $2\times1600$  | 2240,30           | 1856,90        | 1025,84        | 831,06          | 1300     | 0,72                   |
| 4              | 5              | 8                       | $2\times1600$  | 2156,60           | 1770,80        | 1191,79        | 579,01          | 900      | 0,73                   |

Таблица 2.2. Расчет мощности компенсирующих устройств

Определяем мощность компенсирующих устройств как

 $Q_{\text{\tiny KH}} = Q_{\text{p}} - Q_{\text{\tiny T}} = 1416,3 - 637,18 = 779,12 \text{ KBap}.$  $(20)$ 

К установке принимаем конденсаторную батарею с номинальной мощностью  $Q_{\text{ky}\phi}$ , равной 1100 квар (одна батарея АУКРМ-0.4-500-50-УХЛ4 мощностью 500 квар и одна батарея АУКРМ-0.4-600-50-УХЛ4 мощностью 600 квар /13/). В завершении расчета определяем фактический коэффициент загрузки КТП1 по следующей формуле:

$$
\beta_{\phi} = \sqrt{(P_{p})^{2} + (Q_{p} - Q_{\text{ky}\phi})^{2}} / (N \cdot S_{\text{HOM}}) = \sqrt{1402.0^{2} + (1416.3 - 1100)^{2}} / (2 \cdot 1000) = 0.72.
$$

Суммарная мощность низковольтных батарей конденсаторов

 $Q_{\text{KH}}$  = 1100 + 2000 + 1300 + 900 = 5300 квар.

Затем определяются потери мощности в трансформаторах, согласно методике, приведенной в /10/. Потери активной мощности в трансформаторах при передаче электроэнергии определяются как

$$
\Delta P = \Delta P_{XX} + \beta^2 \Phi \cdot \Delta P_{K3},\tag{21}
$$

где  $\Delta P_{XX}$  и  $\Delta P_{K3}$  - соответственно потери холостого хода и короткого замыкания, кВт;

 $\beta_{\Phi}$  – коэффициент фактической загрузки трансформатора, определяется по табл.2.2.

Потери реактивной мощности в трансформаторах определяются как

$$
\Delta Q = \Delta Q_{\rm XX} + \beta^2 \Phi \cdot \Delta Q_{\rm HATP},\tag{22}
$$

 где Δ*Q*ХХ и Δ*Q*НАГР - соответственно потери холостого хода и нагрузочные потери, квар.

Далее рассчитываются результирующие нагрузки цеховых КТП, с учетом силовой и осветительной нагрузок 0,4 кВ и потерь в трансформаторах и компенсации реактивной мощности. Результаты расчета приводятся в табл. 2.3. Определим потери для КТП №1. На ней установлены трансформаторы с номинальной мощностью 2×1000 кВА. Для них значения потерь /10/:

 $\Delta P_{XX}$  = 2,45 κBτ,  $\Delta P_{K3}$  = 12,2 κBτ,  $\Delta Q_{XX}$  = 14 κвар,  $\Delta Q_{K3}$  = 55 квар.

$$
\Delta P = 2 \cdot (2,45 + 0,72^{2} \cdot 12,2) = 18 \text{ kBr}; \ \Delta Q = 2 \cdot (14 + 0,72^{2} \cdot 55) = 85 \text{ kBap}.
$$

Далее находим нагрузку на стороне ВН КТП №1 как:

$$
P = P_{0,4} + \Delta P \,, \ Q = Q_{0,4} + \Delta Q \, ; \tag{23}
$$

где *Р*0,4 - активная нагрузка на стороне 0,4 кВ, выбирается по табл.2.2;

 *Q*0,4 - реактивная нагрузка на стороне 0,4 кВ с учетом компенсации реактивной мощности, равная для первой КТП:

$$
Q_{0,4} = Q_p - Q_{ky\phi} = 1416,3 - 1100 = 316,3
$$
 kmap.  
 $P = 1402 + 18 = 1420$  kBr.  $Q = Q_{0,4} + \Delta Q = 316,3 + 85 = 401,3$  kmap.

#### 2.2. Выбор и проверка сечения кабельных линий

Цель расчета – произвести выбор сечений кабельных линий и провести их проверку на нагрев. Расчет производится согласно методике, приведенной в /8/. Исходные данные для проведения расчета – мощности КТП, коэффициенты загрузки трансформаторов, способ прокладки, схема сети.

Для построения сети 10 кВ используем алюминиевые кабели с бумажной изоляцией, прокладываемые в земле (траншеи). Предприятие работает в две смены, число часов нагрузки  $3000 \leq T_{\text{M}} \leq 5000$ .

Выбираем схему двойных магистралей для питания КТП, синхронные двигатели (СД) будут снабжаться электроэнергией по радиальным линиям. Расчетный ток для линии, питающей СД, равен номинальному току СД.

Таблица 2.3. Результирующие нагрузки КТП

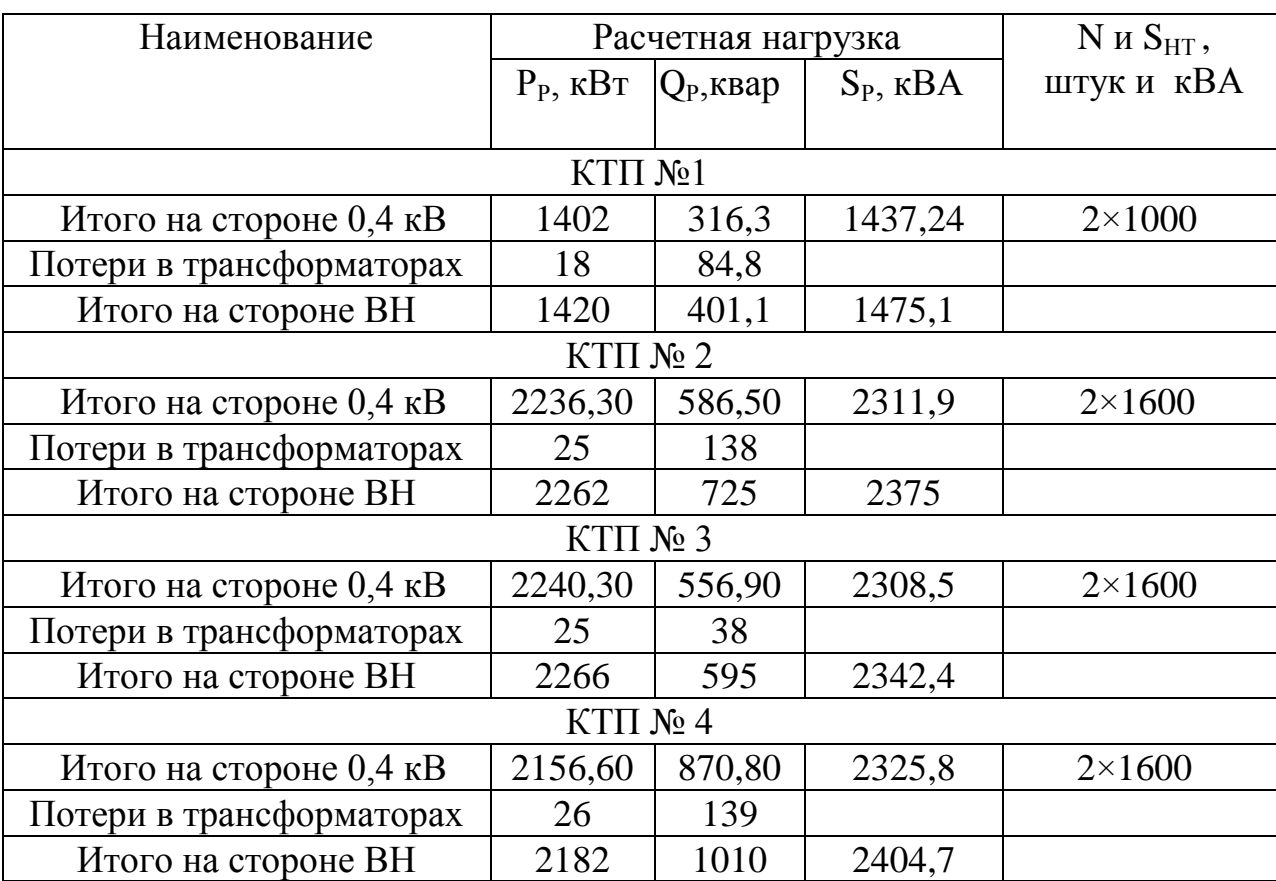

Для трансформатора КТП расчетный ток определяется как:

$$
I_{\rm p} = S_{\rm pBH} / \left( \sqrt{3} \cdot U \cdot N \right),\tag{24}
$$

где *S*ном - расчетная мощность на стороне ВН КТП, определяется из табл.2.3;

*U* - номинальное напряжение сети, равное 10 кВ;

*N* – число трансформаторов на КТП.

Для трансформатора КТП 1 расчетный ток:

$$
I_p = 1475, 1/(\sqrt{3} \cdot 10 \cdot 2) = 42, 6
$$
 A.

 Для синхронного двигателя с номинальной мощностью 800 кВт расчетный ток:

$$
I_{\rm p} = P_{\rm HOM}/(\sqrt{3} \cdot U \cdot \cos \varphi) = 800/(\sqrt{3} \cdot 10 \cdot 0.89) = 51.9 \text{ A}.
$$
 (25)

Значения расчетных токов приведены в табл.2.4.

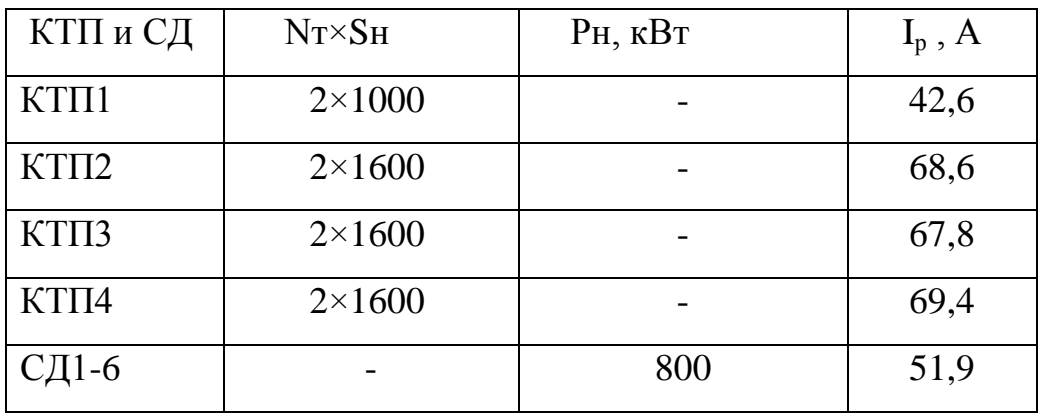

Таблица 2.4. Расчетные токи трансформаторов и синхронных двигателей

 $10<sub>K</sub>B$ 

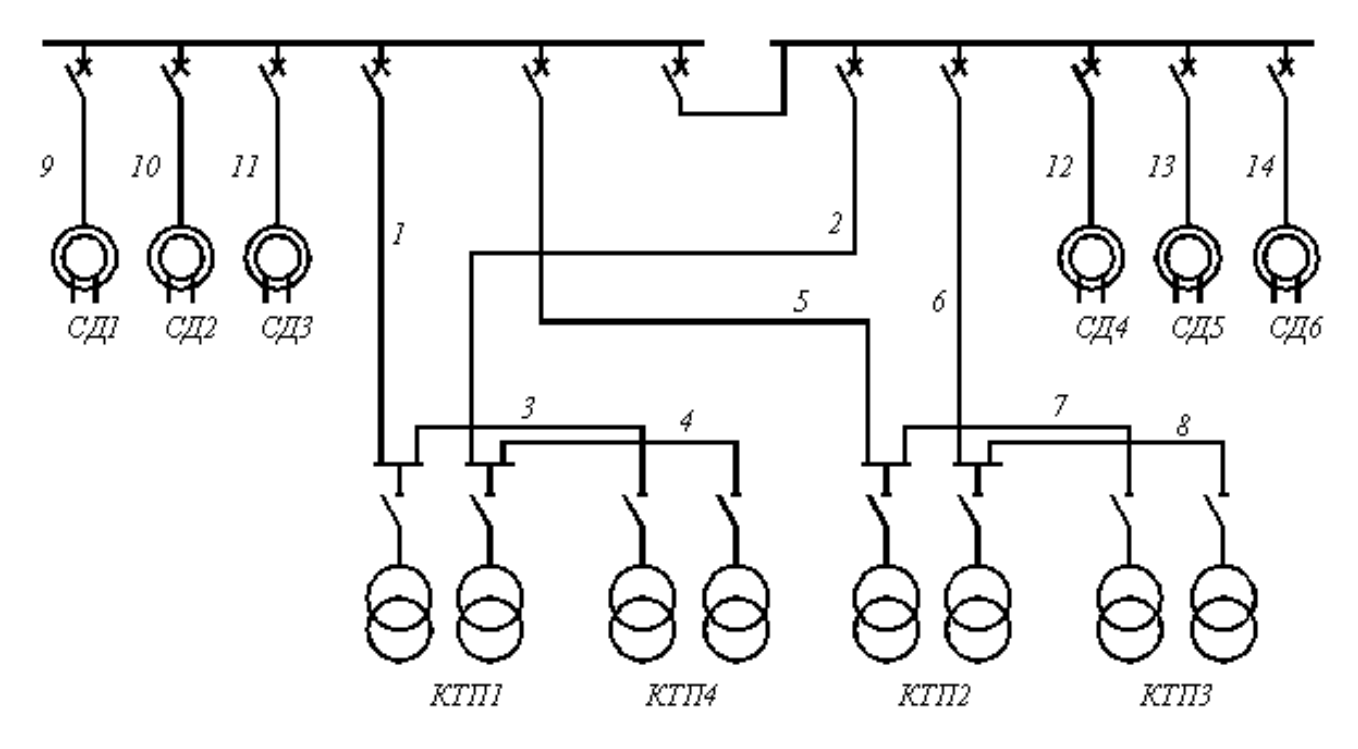

Рисунок 2. Схема сети 10 кВ.

Рассчитаем линию для подключения КТП1. Расчетный ток кабеля 1 или 2 этой линии складывается из расчетных токов трансформаторов КТП1 и КТП 4, он равен:

$$
I_{p} = I_{r1} + I_{r4} = 42.6 + 69.4 = 112.0 \text{ A}, \qquad (26)
$$

где  $I_{r1}$  - расчетный ток трансформатора КТП1, равен 42,6 А (табл.2.4);

 $I_{\tau 4}$  - расчетный ток трансформатора КТП4, равен 69,4 А (табл.2.4).

В послеаварийном режиме (отключение кабеля 1 или 2 ИЛИ  $KTTI$ трансформаторов  $\mathbf{M}$ на возникновение режима перегрузки трансформаторов КТП) ток определяется как:

$$
I_{\text{pa}} = 1.4 \cdot I_{\text{p}} = 1.4 \cdot 112 = 156.8 \text{ A}. \tag{27}
$$

Экономически целесообразное сечение  $S_3$  в мм<sup>2</sup> кабеля определяется по формуле:

$$
S_3 = I_p / j_3 = 112/1,4 = 80 \text{ mm}^2. \tag{28}
$$

где  $I_p$  – расчетный ток, А;

 $j_3$  – нормированное значение экономической плотности тока, равное 1,4 А/мм<sup>2</sup> – для принятых типа кабелей и  $T_{\text{M}}$ , табл.1.3.36/14/.

Выбираем тип кабеля ААШВу сечением 70 мм<sup>2</sup> - ближайшее стандартное сечение - п.1.3.25 /13/. Далее выполняем проверку кабеля на нагрев токами нормального и аварийного режима, для чего проверяем выполнение двух условий

$$
K_{\mathrm{n}} \cdot I_{\mathrm{non}} \ge I_{\mathrm{p}} \quad \text{if} \quad 1,3 \cdot K_{\mathrm{n}} \cdot I_{\mathrm{non}} \ge I_{\mathrm{pa}},\tag{29}
$$

где К<sub>п</sub> - коэффициент прокладки, зависящий от числа кабелей в траншее и расстояния между ними;

 $I_{\text{non}}$  - длительно допустимый ток для данного сечения, равный 165 A для кабеля с выбранным сечением 70 мм<sup>2</sup> - /14/;

1,3 - коэффициент допустимой перегрузки кабеля в аварийном режиме.

Коэффициент прокладки принимаем равным 0,92 - два кабеля в одной траншее и расстояние между ними 200 мм – табл.1.3.26 /13/.

 $0.92 \cdot 165 = 151.8 \text{ A} > 112 \text{ A}$ :  $1.3 \cdot 0.92 \cdot 165 = 197.3 \text{ A} > 156.8 \text{ A}$ .

 Оба условия выполняются. Расчет сечений остальных линий приведен в табл.2.5. Окончательно кабели выбираются после расчета токов КЗ в разделе «Внешнее электроснабжение».

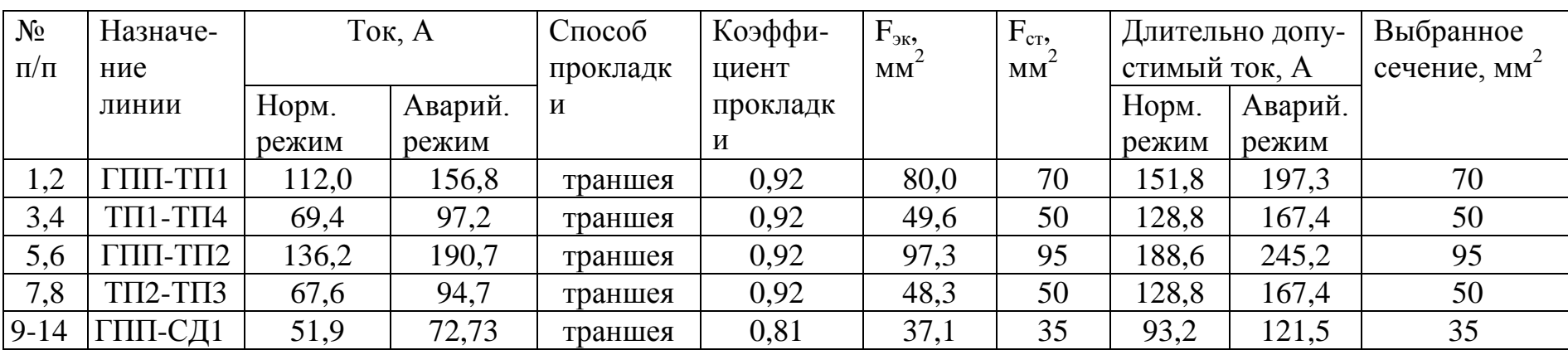

Таблица 2.5. Расчет кабельных линий

#### 3. ВНЕШНЕЕ ЭЛЕКТРОСНАБЖЕНИЕ

#### 3.1. Расчет нагрузки предприятия

Цель расчета – определение нагрузки на стороне 10 кВ и всего предприятия в целом. Потребителями электроэнергии на напряжении выше 1 кВ являются 6 СД, 4 КТП напряжением 10/0,4 кВ. Расчет электрических нагрузок производится согласно /10/ по форме Ф636-92 /1/ для КТП и СД – табл.3.1. Исходные данные для расчета нагрузки СД  $P_H = 800$  кВт, число  $N = 6$ .

 Число N записывается в столбец 2, номинальная мощность *Р*н – в столбец 3. В столбец 4 заносится произведение *N*∙*Р*н. Столбцы 5, 6 заполняются согласно справочным материалам: Ки = 0,8, *tg*φ = -0,5 /2,3/.

Расчетная активная мощность определяется как

$$
P_{\rm p} = N^{\rm t} K_{\rm H}^{\rm t} P_{\rm H} = 6^{\rm t} 0.8^{\rm t} 800 = 3840 \text{ k} B \text{T}, \tag{30}
$$

ее значение заносится в столбец 12.

Расчетная реактивная мощность находилась следующим образом:

$$
Q_{\rm p} = N P_{\rm H} t g \varphi = 6.800 \cdot (-0.5) = -2400 \text{ KBap.}
$$
 (31)

ее значение заносится в столбец 13.

 Для каждой из КТП находим сумму номинальных мощностей ЭП подключенных цехов. Для КТП №1

$$
P_{\rm H} = \Sigma P_{\rm H} = 1000 + 1700 = 2700 \,\text{KBT}.
$$
 (32)

Результат приводится в столбце 4, для остальных КТП аналогично.

 В столбцах 12 и 13 для каждой КТП записываются значения нагрузки на стороне 10 кВ – табл. 2.4. После окончания расчетов определяются итоговые суммарные значения  $\sum P$ н,  $P_S$  и  $Q_S$  (суммы по столбцам 4, 12, 13) всех потребителей 10 кВ.

 $\sum P_{\text{H}}$  = 2700 + 4900 + 6050 + 5650 = 24100.

Аналогично находится  $P_S = 11969 \text{ kBr}, Q_S = 331 \text{ kgap}.$ 

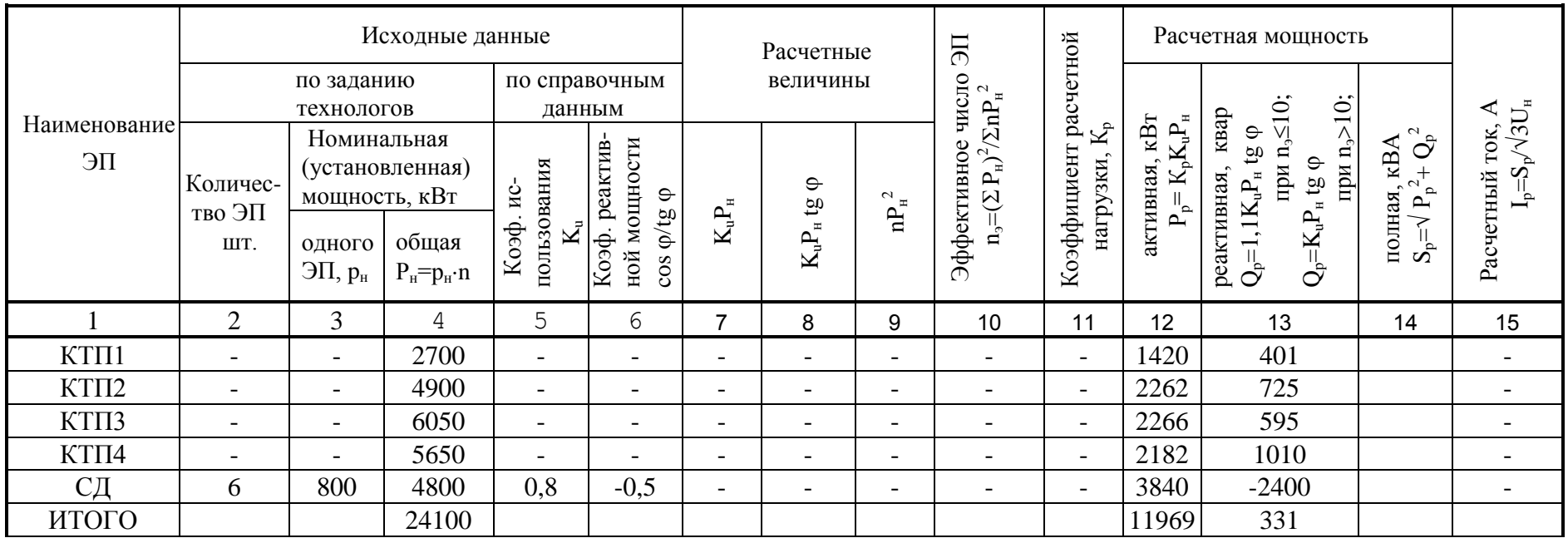

# Таблица 3.1. Расчет электрических нагрузок выше 1000 В (Ф636-92)

 Далее рассчитывается групповой средневзвешенный коэффициент использования Ки по следующей формуле,

$$
Ku = P_{S} / \sum P_{H} = 11696 / 24100 = 0,48,
$$
\n(33)

значение заносится в графу 5 итоговой строки.

 Согласно табл. 2.5 от шин 10 кВ отходит 14 линий. В зависимости от значения средневзвешенного коэффициента использования Ки (0,48) и числа присоединений к сборным шинам 10 кВ (14 линий) определяется согласно табл. 3 /1/ коэффициент одновременности Ко, равный 0,85.

Результирующая нагрузка на стороне 10 кВ составляет

$$
P_{\rm P} = \text{Ko} \cdot P_{\rm S} = 0.85 \cdot 11696 = 10173.7 \text{ kBr.}
$$
\n(34)

$$
Q_{\rm P} = \text{Ko} \cdot Q_{\rm S} = 0.85 \cdot 331 = 281.3 \text{ KBap.}
$$
 (35)

$$
S_p = \sqrt{P_p^2 + Q_p^2} = \sqrt{10173.7^2 + 281.3^2} = 10177.6 \text{ KBap.}
$$
 (36)

#### 3.2 Выбор напряжения внешнего электроснабжения

 Согласно заданию на курсовое проектирование на источнике питания имеются напряжения 115/37/11 кВ. Поэтому выбираем напряжение питания ГПП предприятия по ВЛ от источника питания на напряжении 110 кВ – расстояние равно 8 км.

 По нормативной документации решение о питании промышленного предприятия от сетей энергосистемы 35 кВ следует принимать при отсутствии в районе строительства предприятия сетей энергосистемы 6-10 и 110 кВ /9/. Поэтому выбираем для питания напряжение 110 кВ. Пункт приема электроэнергии главная понизительная подстанция – ГПП с двумя силовыми трансформаторами.

3.3. Расчет мощности трансформаторов ГПП и питающих линий

 Нагрузка на стороне 110 кВ ГПП рассчитывается в табличной форме /10/ – табл.3.2.

Таблица 3.2 Результирующие электрические нагрузки ГПП

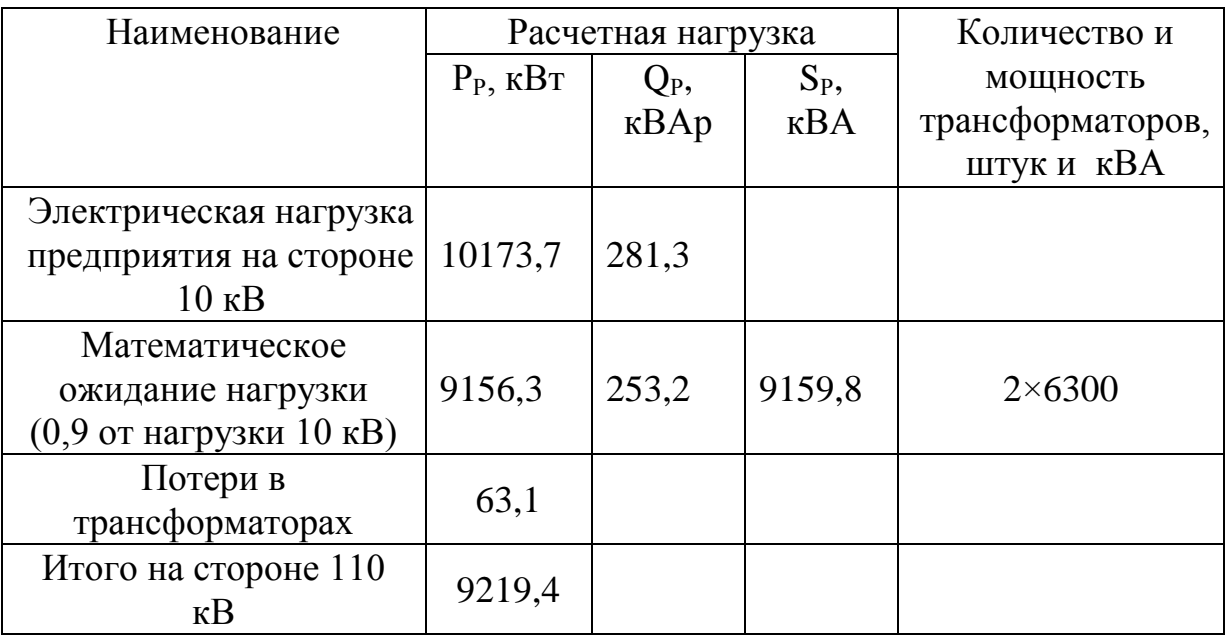

 Потери активной мощности в трансформаторах определяются по формуле (21), коэффициент загрузки принимается 0,7. Значения потерь холостого хода и короткого замыкания равны для трансформаторов типа ТМН-6300/110 –  $\Delta P_{XX}$  = 10 kBT,  $\Delta P_{K3}$  = 44 kBT /15/.

$$
\Delta P = 2 \cdot (10 + 0.7^2 \cdot 44) = 63.1 \text{ kBr}.
$$

 Полная расчетная мощность, потребляемая от источника питания 110 кВ определяется как

$$
S_{\rm P} = \sqrt{P_{\rm P}^2 + Q_{\rm 3k}^2},\tag{37}
$$

 где *Q*эк - экономическое значение потребляемой мощности от энергосистемы, определяемое в квар как

$$
Q_{\scriptscriptstyle 3K} = P_{\rm p} \cdot t g \varphi_{\scriptscriptstyle 3K},\tag{38}
$$

 *tg*эк – предельное значение коэффициента реактивной мощности, равное для  $110$  кВ  $- 0.5 / 16/$ .

$$
Q_{\text{3k}} = 9219,4.0,5 = 4609,7
$$
  $\text{KBap}$ 

Полная расчетная мощность, потребляемая на стороне 110 кВ:

$$
S'_{p} = \sqrt{9219,4^2 + 4609,7^2} = 10307,6
$$
 *κ*вар.

Определим расчетную мощность трансформатора в кВА как

$$
S_{\text{pr}} > S'_{\text{p}}/N \cdot \beta, \text{ kBA}
$$
 (32)

где *N* - число трансформаторов на подстанции, равное двум /9/.

β - коэффициент загрузки трансформатора, равный 0,7.

$$
S_{\text{pr}} > 10307,6/2.0,7 = 7362,6 \text{ kBA}.
$$

 Выбираем для установки на ГПП трансформаторы с *S*<sup>н</sup> = 6300 кВА, тип примененных трансформаторов - ТМН-6300/110.

 В аварийном режиме (отключение защитой одного из трансформатора) оставшийся в работе трансформатор будет иметь следующий коэффициент загрузки:

$$
\mathbf{K}_{\mathbf{a}\mathbf{b}} = \mathbf{S}_{\mathbf{p}1\text{-}2}/\mathbf{S}_{\mathbf{H}},\tag{33}
$$

 где *S*р1-2 - расчетная мощность ЭП, требующих резервирования, т.е. ЭП 1 и 2-й категории надежности.

 Для всех цехов в задании приводится значения мощности, требующих резервирования в % от общей нагрузки цеха. Находим сумму произведений по всем цехам мощности на вес ЭП, требующих резервирования:

 $P_{\text{pes}}$  =  $\Sigma P_{\text{H}i}$ ; *D<sub>i</sub>* =1000⋅0,65+1700⋅0,7+3000⋅0,7+4200⋅0,65+5500⋅0,7+  $+1900·0,55 + 950·0,55 + (150+4800)·0,6 + 900·0,55 = 15002,5$  KBT. (33) где *Р*н*<sup>i</sup>* - номинальная мощность всех ЭП *i*-го цеха;

*D<sup>i</sup>* – процент ЭП, требующих резервирования, *i*-го цеха.

Сумма номинальных мощностей ЭП завода  $P_{H\Sigma}$  по табл.3.1 составляет 24100 кВт.

Коэффициент резервирования составляет

$$
K_{\text{pe}3} = P_{\text{pe}3}/P_{\text{H}\Sigma} = 15002,5/24100 = 0,78.
$$

*S*р1-2 определяем как

$$
S_{p1-2} = S'_p \cdot K_{pe3} = 10307, 6 \cdot 0, 78 = 8040 \text{ kBA.}
$$
  
 $K_{ab} = 8040/6300 = 1,28.$ 

Допустимые перегрузки в послеаварийном режиме для масляных трансформаторов следует определять согласно требованиям ГОСТ 14209-97 /12/, при этом для подстанций промышленных предприятий следует учитывать следующие условия /9/:

- расчетную суточную продолжительность аварийной перегрузки принимать при односменной работе 4 ч, при двух сменной 8 ч, при трехсменной 12-24 ч.

- допустимые аварийные перегрузки трансформаторов определяются для трансформаторов, установленных на открытом воздухе - в зависимости от эквивалентной годовой температуры охлаждающего воздуха района размещения подстанции.

Принимаем эквивалентную годовую температуру равную 10 ºC (предприятие расположено в г. Курске) /12/, длительность перегрузки – 8 часов (двухсменная работа предприятия). При этих исходных данных допустимая перегрузка трансформатора согласно табл.Н.1 /12/ составляет 1,3 от номинальной. Поэтому принимаем к установке окончательно трансформатор мощностью 6300 кВА.

 Для питания предприятия принимаем двухцепную ВЛ на железобетонных опорах с одновременной подвеской обеих цепей. Рассчитываем сечение ВЛ. Определяем расчетный ток линии в А как

$$
I_{\rm P} = S'_{\rm P}/(\sqrt{3} \cdot U) = 10307, 6/(\sqrt{3} \cdot 110) = 54, 1 \text{ A.}
$$
 (34)

Выбираем сечение проводов как

$$
F_{\rm 3K} = I_{\rm p}/n \dot{j}_{\rm 3K} \, , \, \text{MM}^2 \tag{35}
$$

где *I*<sup>р</sup> - расчетный ток линии, А;

*n* - число цепей линий, равное двум.

 $j_{\text{3K}}$  - экономическая плотность тока, равная 1,1 А/мм<sup>2</sup> при  $T_{\text{M}} = 4400$  час/год /13/.

$$
F_{\text{3K}} = 54, 1/(2 \cdot 1, 1) = 24, 6 \text{ mm}^2
$$
.

 Производим округление полученного экономического значения до ближайшего стандартного значения сталеалюминиевый провод марки АС:  $F = 70$  мм<sup>2</sup> (провод AC-70/11) - по условиям потерь на коронный разряд /13/.

#### 3.4. Расчет токов КЗ

 Цель расчета – определение значений токов КЗ на ГПП предприятия. Точки КЗ выбираются на стороне 110 кВ и стороне 10 кВ. Расчет токов КЗ производится в системе относительных единиц по методике, изложенной в /17/.

Исходные данные к расчету:

- мощность КЗ системы 2600 МВА;
- длина воздушной линии 8 км;
- мощность трансформатора ГПП 6,3 МВА;
- напряжение КЗ трансформатора 10,5 % ;
- число синхронных двигателей 6;
- номинальная мощность 800 кВт;
- номинальный cos 0,85;
- сверхпереходное сопротивление 0,20

Принимаем следующие базисные условия перед началом расчета:

- базисная мощность  $S_6 = 1000 \text{ MBA}$ ;
- базисное напряжение  $U_{61}$  = 110 кВ, базисное напряжение  $U_{62}$  = 10 кВ.

Определяем базисные токи как

$$
I_6 = S_6 / \sqrt{3} \cdot U_6, \text{ kA}
$$
 (36)

$$
I_{61} = 1000/\sqrt{3} \cdot 110 = 5{,}25 \text{ kA}; \quad I_{61} = 1000/\sqrt{3} \cdot 10 = 57{,}7 \text{ kA}. \tag{37}
$$

 Составляем схему замещения для одной ветви питания, т.к. трансформаторы на ГПП работают раздельно.

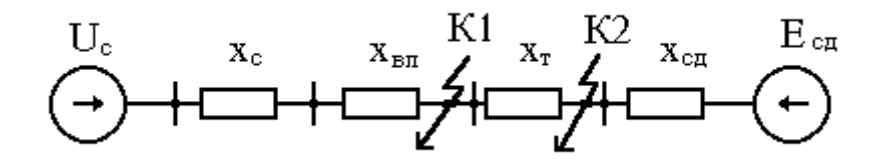

#### Рисунок 3. Схема замещения для расчета токов КЗ

Рассчитываем параметры схемы замещения. Напряжение системы в относительных единицах  $U_c = 1$ , ЭДС синхронных двигателей  $E_{ca} = 1,1$ .

Сопротивление системы:

$$
X_{\rm c} = S_6 / S_{\rm K3} = 1000/2600 = 0,38. \tag{38}
$$

где S<sub>кз</sub> - мощность КЗ системы, МВА;

Сопротивление ВЛ:

$$
X_{\text{BH}} = X_0 \cdot L \cdot S_6 / U_6^2 = 0,4 \cdot 8 \cdot 1000 / 110^2 = 0,26. \tag{39}
$$

где  $X_0$  - погонное индуктивное сопротивление, равное 0,4 Ом/км;

L - длина линии, км.

Сопротивление трансформатора ГПП:

$$
X_{\rm r} = U_{\rm K3} \cdot S_6 / (100 \cdot S_{\rm H}) = 10,5 \cdot 1000 / (100 \cdot 6,3) = 16,67. \tag{40}
$$

где  $U_{\kappa 3}$  - напряжение КЗ трансформатора;

 $S_{\text{H}}$  - номинальная мощность трансформатора;

Сопротивление синхронного двигателя:

$$
X_{\rm c,} = X_{\rm d}^{\rm u} \cdot S_6 \cdot \cos(\rho / P_{\rm H} = 0.20 \cdot 1000 \cdot 0.85 / 0.8 = 212.5. \tag{41}
$$

где  $X''_d$  - сверхпереходное сопротивление синхронного двигателя. Эквивалентное сопротивление синхронных двигателей:

$$
X_{\rm c23} = X_{\rm c2}/N = 212,5/3 = 70,8.
$$
 (42)

где N - число синхронных двигателей, подключенных к одной секции шин, равное - 3;

Расчет начинаем с точки К-1.

Находим эквивалентное сопротивление  $X_{31}$  как:

$$
X_{31} = X_c + X_{BII} = 0.38 + 0.26 = 0.64. \tag{43}
$$

Определяем начальное значение периодической составляющей тока трехфазного КЗ как

$$
I_{\text{no1}} = U_{\text{c}} I_{\text{61}} / X_{\text{b1}} = 1.5,25/0,64 = 8,2 \text{ kA}.
$$
 (44)

Находим значение ударного тока как:

$$
i_{\text{y}1} = \sqrt{2} \cdot K_{\text{y}1} \cdot I_{\text{no}1} = \sqrt{2} \cdot 1,7 \cdot 8,2 = 19,72 \text{ kA},\tag{45}
$$

где К<sub>уд1</sub> - ударный коэффициент, равный 1,7/18/.

Рассчитаем тепловой импульс тока КЗ (п.12.2/19/) как

$$
B_{\kappa 1} = I_{\text{no1}}^2 \cdot (t_{\text{or} \kappa \pi 1} + T_{\text{a}}), \, \kappa A^2 \cdot c \tag{46}
$$

где  $t_{\text{ortx1}}$  - время отключения КЗ, с;

 $T_a$ - постоянная времени апериодической составляющей тока КЗ, равная 0,03с при  $K_{yA1} = 1,7$ .

Время *t*<sub>откл1</sub> определяется как:

$$
t_{\text{ortx1}} = t_{\text{p31}} + t_{\text{oB1}}, \quad \text{C} \tag{47}
$$

где  $t_{p31}$  - время действия релейной защиты, равное 0,2 с;

 $t_{\text{obl}}$  - время отключения выключателя, равное 0,1 с.

$$
B_{\kappa 1} = 8,2^{2} \cdot (0.2 + 0.1 + 0.045) = 23,22 \text{ kA}^{2} \cdot \text{c}.
$$

Продолжаем расчет для точки К-2.

Расчет разделим на две части, так в схеме нет нелинейных сопротивлений, и поэтому применим принцип наложения: расчет тока КЗ от системы и расчет тока подпитки КЗ от синхронных двигателей. Вначале определим ток КЗ от системы. Находим эквивалентное сопротивление  $X_{32}$  как

$$
X_{32} = X_{31} + X_{\rm r} = 0.64 + 16.67 = 17.31. \tag{48}
$$

Начальное значение тока трехфазного КЗ от системы:

$$
I_{\text{noc}} = U_{\text{c}} I_{\text{62}} / X_{\text{92}} = 1.57,7/17,31 = 3,24 \text{ kA}.
$$
 (49)

Ударный ток от системы:

$$
i_{y_{\rm AC}} = \sqrt{2} \cdot K_{y_{\rm A}} \cdot I_{\rm noc} = \sqrt{2} \cdot 1,6 \cdot 3,24 = 7,55 \text{ kA}.
$$
 (50)

где К<sub>ул</sub> - ударный коэффициент, равный 1,6/18/.

Начальный ток трехфазного КЗ от СД:

$$
I_{\text{nocat}} = E^{\prime \prime} I_{62} / X_{\text{c},13}} = 1.57, 7/70, 8 = 0.9 \text{ kA}.
$$
 (51)

Ударный ток от СД:

$$
i_{y_{\text{RCA}}} = \sqrt{2} \cdot K_{y_{\text{A}}} \cdot I_{\text{roca}} = \sqrt{2} \cdot 1,6 \cdot 0,9 = 2,03 \text{ kA}.
$$
 (52)

Находим суммарное значение начального тока КЗ в точке К-2 как

$$
I_{\text{no2}} = I_{\text{noc}} + I_{\text{nocq}} = 3,24 + 0,90 = 4,23 \text{ kA}.
$$
 (53)

Находим значение суммарное значение ударного тока КЗ в точке К-2 как

$$
i_{\text{y}_{\text{R2}}} = i_{\text{y}_{\text{R}}} + i_{\text{y}_{\text{R}}\text{C}} = 7,55 + 0,90 = 9,58 \text{ kA}.
$$
 (54)

Тепловой импульс тока КЗ:

$$
B_{\kappa 2} = I_{\text{no2}}^2 \cdot (t_{\text{or} \kappa \text{m2}} + T_{\text{a}}), \, \kappa A^2 \cdot c \tag{55}
$$

где  $t_{\text{ortk12}}$  - время отключения КЗ, с;

 $T_a$ - постоянная времени апериодической составляющей тока КЗ, равная 0,02 с при  $K_{yA} = 1,6$ .

$$
t_{\text{ortx12}} = t_{\text{p32}} + t_{\text{oB2}}, \ \text{c} \tag{56}
$$

где tp32 - время действия релейной защиты, равное 0,6 с (взято для действия максимальной токовой защиты);

 $t_{\text{OB2}}$  - время отключения выключателя, равное 0,1 с.

$$
B_{\kappa 2} = 4{,}23^{2} \cdot (0{,}6 + 0{,}1 + 0{,}02) = 14{,}69 \text{ kA}^{2} \cdot \text{c}.
$$

Находим термически стойкое сечение кабеля (п.12.2/19/) как:

$$
F_{\rm T} = \sqrt{B_{\rm K2} \cdot 10^6 / \rm C} \, , \, \text{mm}^2 \tag{57}
$$

где С - функция, равная для выбранных кабелей с алюминиевыми многопроволочными жилами и бумажной изоляцией - 100 (табл.3.14 /20/).

$$
F_{\rm T} = \sqrt{14,69 \cdot 10^6}/100 = 38,33
$$
  $\text{mm}^2$ .

#### 3.5. Выбор оборудования на ГПП

ГПП предназначена для приема электроэнергии от энергосистемы, от напряжения 110 кВ (п.3.2) к напряжению 10 кВ и преобразования распределению электроэнергии по потребителям предприятия. Она состоит из трех основных частей:

- открытое распределительное устройство (ОРУ) на 110 кВ;
- силовые трансформаторы на  $110/10$  кВ;
- закрытое распределительное устройство (ЗРУ) на 10 кВ.

ГПП выполняем на базе КТП-СЭЩ®-Б(М) производства самарского завода «Электрощит» /21/. Схему ОРУ выбираем 110-3Н (блок линиятрансформатор с выключателем).

На ГПП установлены два силовых трансформатора типа ТМН-6300/110/10, мощностью 6300 кВА каждый. Трансформаторы установлены в районе слабого загрязнения атмосферы, поэтому применяется открытая установка трансформаторов на территории ГПП. Для проведения аварийных и плановых ремонтов трансформаторы вывозятся с территории ГПП на ремонтную площадку.

3.5.1. Выбор оборудования на ОРУ 110 кВ

Цель расчета – выбор выключателей, трансформаторов тока, разъединителей, ограничителей перенапряжения и их проверка. Выбор производится по методике, указанной в /19,20,22/.

#### **Выбор выключателей:**

Предварительно выбираем выключатель ВГТ-110II – п.4 /20/.

Исходные данные к расчету (п. 3.4):

- начальное действующее значение периодической составляющей тока трехфазного КЗ  $I_{\text{no1}}$  = 8,2 кА;

- ударный ток  $i_{v1}$  = 19,72 кА.

- тепловой импульс тока КЗ  $B_{\kappa 1} = 23,22 \kappa A^2$ ·с.

Технические данные выключателя /22, 23/:

- номинальное напряжение  $U_{\text{HOM}} = 110 \text{ kB}$ ;

- номинальный ток  $I_{\text{HOM}}$  = 2500 A;

- номинальный ток отключения  $I_{\text{orstrum}} = 40 \text{ kA}$ ;

- ток электродинамической стойкости (наибольший пик)  $i_{\text{m}}$ <sub>cк</sub> = 102 кA;

- ток термической стойкости  $I_{\text{rep}} = 40 \text{ kA}$ ;

- время протекания тока термической стойкости  $t_{\text{rep}} = 3$  с.

1) выбираем по номинальному напряжению:

$$
U_{\text{HOM}} \ge U_{\text{ycr}};
$$
\n
$$
110 \text{ }\text{KB} = 110 \text{ }\text{KB}.
$$
\n(58)

2) Проверяем по номинальному току:

$$
I_{\text{HOM}} \ge I_{\text{pacy}};\tag{59}
$$

В качестве расчетного тока примем ток послеаварийного режима при отключении одного из силовых трансформаторов на ГПП - значение номинального тока силового трансформатора, увеличенное на 40%.

$$
I_{\text{pacy}} = \frac{S_{\text{HT}} \cdot 1.4}{\sqrt{3} \cdot U} = \frac{6300 \cdot 1.4}{\sqrt{3} \cdot 110} = 46,3A.
$$
  

$$
I_{\text{HOM}} = 2500 \text{ A} > I_{\text{pacy}} = 46,3 \text{ A}.
$$

3) Проверяем на отключающую способность:

$$
I_{\text{no}} \le I_{\text{ortrJ. HOM}};
$$
\n
$$
I_{\text{no}} = 8,2 \text{ kA} < I_{\text{ortrJ. HOM}} = 40 \text{ kA}.
$$
\n
$$
(60)
$$

4) Проверяем на электродинамическую стойкость:

$$
i_{\text{mp c} \kappa} \ge i_{\text{y} \pi},
$$
  
\n
$$
i_{\text{c} \kappa} = 102 \text{ kA} > i_{\text{y} \pi} = 19{,}72 \text{ kA}.
$$
\n(61)

5) Проверяем на термическую стойкость:

 $i_{\text{ID}}$ 

$$
I_{\text{rep}}^{2} \tcdot t_{\text{rep}} \geq B_{\text{k1}}.
$$
\n
$$
I_{\text{rep}}^{2} \tcdot t_{\text{rep}} = 40^{2} \cdot 3 = 4800 \text{ kA}^{2} \cdot \text{c}.
$$
\n
$$
I_{\text{rep}}^{2} \tcdot t_{\text{rep}} = 4800 \text{ kA}^{2} \cdot \text{c} > B_{\text{k1}} = 23,22 \text{ kA}^{2} \cdot \text{c}.
$$
\n(62)

По всем параметрам предварительно выбранный выключатель подходит к установке.

#### Выбор разъединителей:

Предварительно выбираем разъединитель РГПЗ-1(2)-110/1250II - п.4  $/21/$ . Исходные данные аналогичные данным, примененным для выбора выключателя. Технические данные разъединителя /24/:

- номинальное напряжение  $U_{\text{HOM}} = 110 \text{ kB}$ ;

- номинальный ток  $I_{\text{HOM}} = 1250 \text{ A};$ 

- ток электродинамической стойкости (наибольший пик)  $i_{\text{mp}}$   $_{\text{cx}}$  = 63 кА;

- ток термической стойкости  $I_{\text{rep}} = 25 \text{ kA}$ ;

- время протекания тока термической стойкости  $t_{\text{rep}} = 3$  с.

1) выбираем по номинальному напряжению:

$$
U_{\text{HOM}} \ge U_{\text{ycr}};\tag{63}
$$

 $110$   $\text{kB} = 110$   $\text{kB}$ .

2) Проверяем по номинальному току:

$$
I_{\text{HOM}} \ge I_{\text{pacy}};
$$
\n
$$
I_{\text{HOM}} = 1250 \text{ A} > I_{\text{pacy}}; = 46,3 \text{ A}.
$$
\n(64)

3) Проверяем на электродинамическую стойкость:

$$
i_{\text{mp cK}} \geq i_{\text{yA}},\tag{65}
$$

$$
i_{\text{np cK}} = 63 \text{ kA} > i_{\text{yA}} = 19{,}72 \text{ kA}.
$$

4) Проверяем на термическую стойкость:

$$
I_{\text{rep}}^{2} \t t_{\text{rep}} \geq B_{\text{kl}}.
$$
\n
$$
I_{\text{rep}}^{2} \t t_{\text{rep}} = 25^{2} \cdot 3 = 1875 \text{ kA}^{2} \cdot \text{c}.
$$
\n
$$
I_{\text{rep}}^{2} \t t_{\text{rep}} = 1875 \text{ kA}^{2} \cdot \text{c} > B_{\text{kl}} = 23,22 \text{ kA}^{2} \cdot \text{c}.
$$
\n(66)

 По всем параметрам предварительно выбранный разъединитель подходит к установке.

#### **Выбор трансформаторов тока:**

*I*

Выбираем трансформатор тока ТФМ-110 - п.4 /21/. Исходные данные аналогичные данным, примененным для выбора выключателя. Технические данные трансформатора тока /25/:

- номинальное напряжение  $U_{\text{HOM}} = 110 \text{ kB}$ ;

- номинальный ток  $I_{\text{\tiny HOM}}$  = 150 A;

- ток электродинамической стойкости (наибольший пик)  $i_{\text{no ex}} = 23 \text{ kA}$ ;
- ток термической стойкости  $I_{\text{rep}} = 9 \text{ kA}$ ;
- время протекания тока термической стойкости  $t_{\text{rep}} = 3$  с.

1) выбираем по номинальному напряжению:

$$
U_{\text{HOM}} \ge U_{\text{ycr}};
$$
\n
$$
110 \text{ }\text{KB} = 110 \text{ }\text{KB}.
$$
\n(67)

2) Проверяем по номинальному току:

$$
I_{\text{HOM}} \ge I_{\text{pacy}};\tag{68}
$$

$$
I_{\text{HOM}} = 150 \text{ A} > I_{\text{pacy}}
$$
; = 46,3 A.

3) Проверяем на электродинамическую стойкость:

$$
i_{\text{mp cK}} \ge i_{\text{yA}},
$$
  
\n
$$
i_{\text{mp cK}} = 23 \text{ kA} > i_{\text{yA}} = 19,72 \text{ kA}.
$$
\n(69)

4) Проверяем на термическую стойкость:

$$
I_{\text{rep}}^{2} \t t_{\text{rep}} \geq B_{\text{kl}}.
$$
\n
$$
I_{\text{rep}}^{2} \t t_{\text{rep}} = 9^{2} \tcdot 3 = 243 \text{ kA}^{2} \cdot \text{c}.
$$
\n
$$
I_{\text{rep}}^{2} \t t_{\text{rep}} = 243 \text{ kA}^{2} \cdot \text{c} > B_{\text{kl}} = 23,22 \text{ kA}^{2} \cdot \text{c}.
$$
\n(70)

 По всем параметрам предварительно выбранный трансформатор тока подходит к установке.

#### **Выбор ограничителей перенапряжения:**

Для защиты изоляции трансформаторов и электрооборудования ОРУ устанавливаем ограничители перенапряжений нелинейные.

Выбираем ограничитель перенапряжений ОПНп-110/550/88-10 III УХЛ1 п.4 /21/. Ограничитель перенапряжений ОПНп-110/550/88-10 III УХЛ1 представляет собой защитный аппарат опорного исполнения, содержащий последовательно соединенные оксидно-цинковые варисторы (ОЦВ), заключенные в полимерный герметичный корпус /26/.

Технические данные ограничителя перенапряжений /26/.

$$
U_{\text{\tiny HOM}}=110\text{ }\text{kB}.
$$

Выбираем по номинальному напряжению:

$$
U_{\text{HOM}} \ge U_{\text{ycr}};
$$
\n(71)  
\n
$$
U_{\text{HOM}} = 110 \text{ kB} = U_{\text{ycr}} = 110 \text{ kB}.
$$

 По всем параметрам предварительно выбранный ограничитель перенапряжений подходит к установке.

3.5.2. Выбор оборудования на РУ 10 кВ

Цель расчета – выбор трансформаторов собственных нужд, выключателей, трансформаторов тока, разъединителей, ограничителей перенапряжения и их проверка по методике, указанной в /19,20,22/. РУ 10 кВ выполняем на базе комплектного распределительного устройства наружной установки типа СЭЩ®-59 У1 /27/.

Исходные данные к расчету:

- начальное действующее значение периодической составляющей тока трехфазного КЗ *I*<sub>по1</sub> = 4,23 кА;

- ударный ток  $i_{\text{vac}} = 9.58$  кА.

- тепловой импульс тока КЗ  $B_{\kappa 2} = 14{,}69 \text{ kA}^2 \cdot \text{c}.$ 

#### **Выбор выключателей.**

Предварительно выбираем выключатели ВВ/TEL–10 /27,28/ с номинальным напряжением  $U_{\text{HOM}} = 10 \text{ kB}$ .

1) выбираем по номинальному напряжению:

$$
U_{\text{HOM}} \ge U_{\text{ycr}};
$$
\n
$$
10 \text{ }\text{KB} = 10 \text{ }\text{KB}.
$$
\n
$$
(72)
$$

2) Проверяем по номинальному току:

$$
I_{\text{HOM}} \ge I_{\text{pac}}; \tag{73}
$$

В качестве расчетного тока примем ток послеаварийного режима кабельной линии к КТП1 (расчет тока приведен в пункте 2.2 методических указаний), равный 156,8 А. Для отходящих линий выбираем выключатель ВВ/TEL–10/28/ с номинальным током  $I_{\text{HOM}} = 1000 \text{ A}.$ 

$$
I_{\text{HOM}} = 1000 \text{ A} > I_{\text{pacy}} = 156,8 \text{ A}.
$$

Определим ток для выбора вводного выключателя в А по формуле:

$$
I_{\text{pacy}} = \frac{S_{\text{p}} \cdot K_{\text{pes}}}{\sqrt{3} \cdot U} = \frac{10177,6 \cdot 0.78}{\sqrt{3} \cdot 10} = 458,34A. \tag{74}
$$

Выбираем в качестве вводного выключатель ВВ/TEL–10 /28/ с номинальным током  $I_{\text{HOM}} = 1000 \text{ A}.$ 

$$
I_{\text{HOM}} = 1000 \text{ A} > I_{\text{pacy}} = 458,34 \text{ A}.
$$

Определим ток для выбора секционного выключателя в А по формуле:

$$
I_{\text{pacq}} = \frac{S_{\text{p}} \cdot K_{\text{pes}}}{2 \cdot \sqrt{3} \cdot U} = \frac{10177,6 \cdot 0.78}{2 \cdot \sqrt{3} \cdot 10} = 229,17A. \tag{75}
$$

В качестве секционного выключателя выбираем ВВ/TEL–10 /28/ с номинальным током  $I_{\text{HOM}} = 1000 \text{ A}.$ 

$$
I_{\text{HOM}} = 1000 \text{ A} > I_{\text{pacy}} = 229,17 \text{ A}.
$$

3) Проверяем на отключающую способность:

$$
I_{\text{no}} \le I_{\text{ortxil},\text{HOM}}.\tag{76}
$$

Номинальный ток отключения для ВВ/TEL–10 *I*откл.ном равен 20 кА /27/.

$$
I_{\text{no}} = 4.23 \text{ kA} < I_{\text{ortxil,HOM}} = 20 \text{ kA}.
$$

4) Проверяем на электродинамическую стойкость:

$$
i_{\rm np \, c\kappa} \ge i_{\rm yq} \tag{77}
$$

Для выключателя ВВ/TEL – 10  $i_{\text{mp c} \kappa}$  = 51 кА /28/.

$$
i_{\text{np cK}} = 51 \text{ kA} > i_{\text{yA}} = 9,58 \text{ kA}.
$$

5) Проверяем на термическую стойкость:

$$
I_{\rm rep}^2 \cdot t_{\rm rep} \geq B_{\rm k2}.\tag{78}
$$

Для выключателя ВВ/TEL – 10 *I*тер = 20 кА, *t*тер = 3 с /28/.

$$
I_{\text{rep}}^{2}t_{\text{rep}} = 1200 \text{ kA}^{2} \cdot \text{c}.
$$

$$
I_{\text{rep}}^{2}t_{\text{rep}} = 1200 \text{ kA}^{2} \cdot \text{c} > B_{\kappa 2} = 14{,}69 \text{ kA}^{2} \cdot \text{c}.
$$

По всем параметрам выбранные выключатели подходят к установке.

#### **Выбор трансформаторов тока:**

Выбираем трансформатор тока ТОЛ-СЭЩ-10 У3 /27,29/ с номинальным напряжением  $U_{\text{HOM}} = 10 \text{ kB}$ .

1) Выбираем по номинальному напряжению:

$$
U_{\text{HOM}} \ge U_{\text{ycr}};
$$
\n
$$
10 \text{ }\text{KB} = 10 \text{ }\text{KB}.
$$
\n(79)

2) Проверяем по номинальному току:

$$
I_{\text{HOM.1}} \ge I_{\text{pacu.}};\tag{80}
$$

Для трансформаторов тока линии к КТП1 ( $I_{\text{pace}} = 112 \text{ A}$ ):

$$
I_{\text{HOM.1}} = 150 \text{ A.}
$$
  
 $I_{\text{HOM.1}} = 150 \text{ A} > I_{\text{pacyl}} = 112 \text{ A.}$ 

3)Проверяем на электродинамическую стойкость, для ТОЛ-10 с номинальным током 150 А ток электродинамической стойкости *i*дин равен 40 кА /29/:

$$
i_{\text{m}} \ge i_{\text{y}} \tag{81}
$$
\n
$$
i_{\text{m}} = 52 \text{ kA} > i_{\text{y}} = 9,58 \text{ kA}.
$$

4) проверяем на термическую стойкость, для ТЛК-10 с номинальным током 150 А ток односекундной термической стойкости *I*тер равен 31,5 кА /28/:

$$
I_{\text{rep}}^{2} \t t_{\text{rep}} \geq B_{\kappa 2}.
$$
\n
$$
I_{\text{rep}}^{2} \t t_{\text{rep}} = 31,5^{2} \tcdot 1 = 992,25 \text{ kA}^{2} \cdot \text{c}.
$$
\n
$$
992,25 \text{ kA}^{2} \cdot \text{c} > 14,69 \text{ kA}^{2} \cdot \text{c}.
$$
\n
$$
(82)
$$

 По всем параметрам выбранные трансформаторы тока подходят к установке.

#### **Выбор трансформатора напряжения.**

 Трансформаторы напряжения предварительно выбираем по номинальному напряжению, к установке принимаем НАЛИ-СЭЩ- У2 с  $U_{\text{HOM}} = 10 \text{ kB } / 27$ , 31/. По допустимой нагрузке вторичной обмотки проверка будет произведена ниже при выборе средств электрических измерений.

#### **Выбор ограничителей перенапряжений**

Для защиты изоляции трансформаторов и электрооборудования ОРУ устанавливаем ограничители перенапряжений нелинейные.

Выбираем ограничитель перенапряжений ОПНп-10/550/10,5 УХЛ1 - п.4 /21/. Ограничитель перенапряжений ОПНп-10/550/10,5 УХЛ1 представляет собой защитный аппарат опорного исполнения, содержащий последовательно соединенные оксидно-цинковые варисторы (ОЦВ), заключенные в полимерный герметичный корпус /26/.

Технические данные ограничителя перенапряжений /26/.

$$
U_{\scriptscriptstyle \rm HOM} = 10\ \textrm{kB}.
$$

Выбираем по номинальному напряжению:

$$
U_{\text{HOM}} \ge U_{\text{ycr}};
$$
\n
$$
U_{\text{HOM}} = 10 \text{ kB} = U_{\text{ycr}} = 10 \text{ kB}.
$$
\n(83)

 По всем параметрам предварительно выбранный ограничитель перенапряжений подходит к установке.

3.5.3. Выбор трансформаторов собственных нужд.

Состав потребителей собственных нужд (СН) подстанций зависит от типа подстанции, мощности трансформаторов, наличия синхронных компенсаторов, типа электрооборудования. Мощность потребителей СН невелика, поэтому они присоединяются к сети 380/220 В, которая получает питание от понижающих трансформаторов.

Расчетная нагрузка СН в кВА определяется как (п.5.12/30/):

$$
S_{\rm p} = k_{\rm c} \sqrt{{P_{\rm ycr}}^2 + {Q_{\rm ycr}}^2} \,, \tag{84}
$$

где  $P_{\text{ver}}$  – суммарная установленная активная мощность потребителей СН, кВт;

 $Q_{\text{ycr}}$  - суммарная установленная реактивная мощность потребителей СН, квар;

 $k_c$  - коэффициент спроса, равный 0,8 (п.5.12/30/).

Для двигательной нагрузки (обдув трансформаторов, вентиляция) созф принимается 0,85.

Состав потребителей СН приводим в табл.3.3.

$$
S_p = 0,8 \cdot \sqrt{35,2^2 + 1,2^2} = 35,22 \text{ kBA}.
$$

Мощность трансформатора СН в кВА определим как (п.5.12/29/):

$$
S_{\delta} = \frac{S_{\delta}}{1,4} = \frac{35,22}{1,4} = 25,16\hat{e}\hat{A}\hat{A}.
$$
 (85)

Установим 2 трансформатора собственных нужд типа ТМГ - 25.

Таблица 3.3. Установленные нагрузки собственных нужд

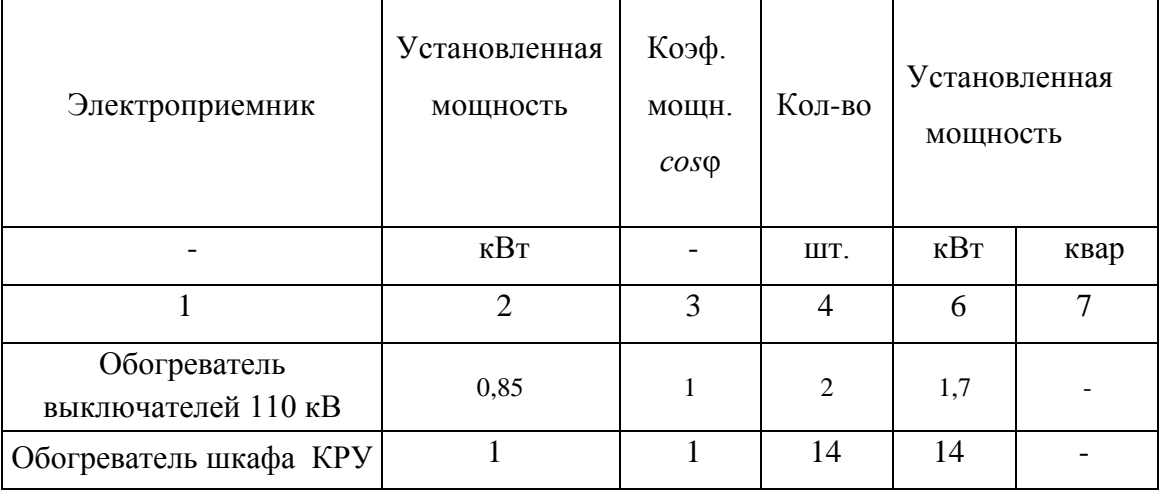

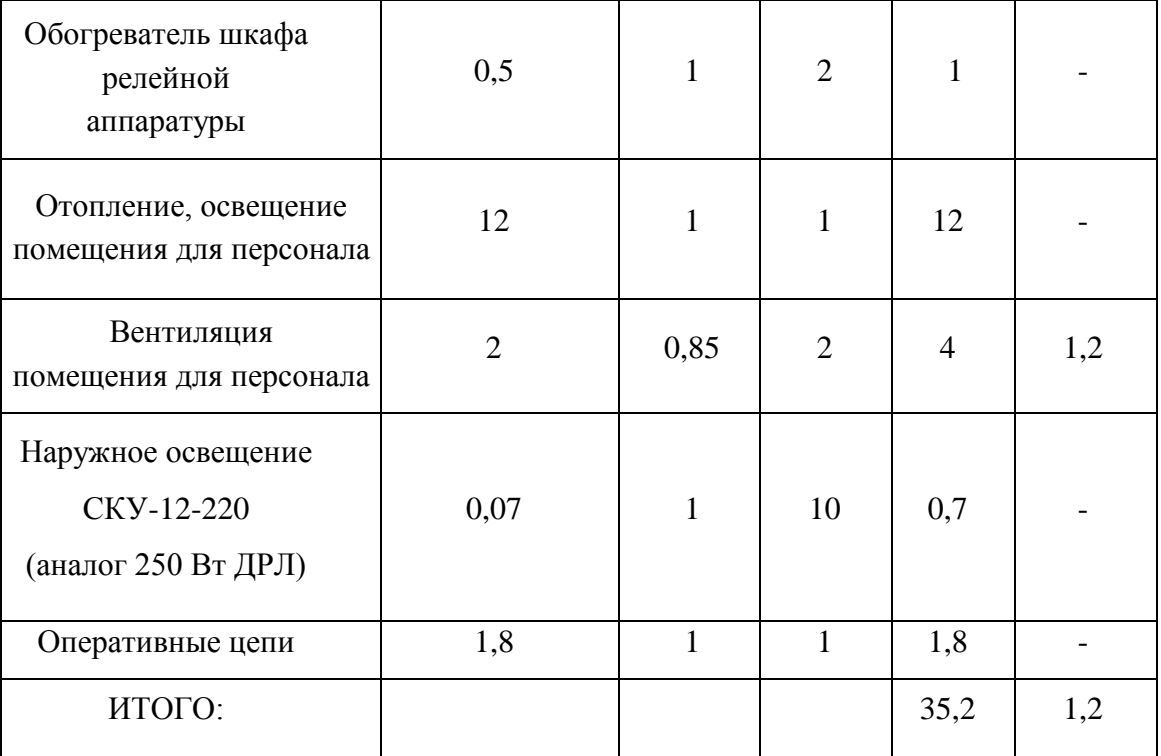

3.5.4. Выбор средств электрических измерений

На подстанциях устанавливаются приборы, обеспечивающие учет расхода электроэнергии, активной и реактивной мощностей, измерение напряжения и тока в линиях. Для измерения активной и реактивной мощности, а также потребленной активной и реактивной электроэнергии устанавливаем счетчик электроэнергии трехфазный микропроцессорный многофункциональный универсальный типа СЕ304.

Этот счетчик является трехфазным и предназначен для измерения активной и реактивной электрической энергии, активной, реактивной и полной мощности, энергии удельных потерь, частоты напряжения, угла сдвига фаз, среднеквадратического значения напряжения и силы тока в трехфазных цепях переменного тока /32/. Полная мощность, потребляемая каждой цепью тока, составляет 0,1 ВА; полная мощность, потребляемая каждой цепью напряжения, составляет 4,0 ВА /32/.

 Проверим трансформаторы тока по допустимости нагрузке вторичной обмотки /30/. Общее сопротивление приборов на одну фазу определяется как

$$
r_{\rm npu6} = S_{\rm npu6}/I^2 \, , \, \rm{O}_M \tag{86}
$$

- где *S*приб мощность приборов, подключенных к трансформатору тока, равная 0,1 ВА;
- *I* номинальный ток вторичной обмотки трансформатора тока, равный 5 А.  $r_{\text{nph}5} = 0,1/5^2 = 0,04 \text{ Om}.$

Сопротивление нагрузки на одну фазу определяется как

$$
Z_{\text{Harp}} = S_{\text{Harp}} / I^2, \text{OM}
$$
 (87)

где *S*нагр - номинальная вторичная нагрузка, равная 10 ВА /29/,

*I* - номинальный ток вторичной обмотки трансформатора тока, равный 5 А.

$$
Z_{\text{Harp}} = 10/5^2 = 0.4
$$
 OM.

Вычисляем допустимое расчетное сопротивление проводов, соединя-

ющих приборы и трансформатор тока как

$$
r_{\rm np} = Z_{\rm harp} - r_{\rm npn6} - r_{\rm K} , \ \text{Om}
$$
\n(88)

где *r*<sup>к</sup> - переходное сопротивление контактов, равное 0,1 Ом /30/.

 $r_{\text{np}} = 0.4 - 0.04 - 0.1 = 0.26$  Om.

По данному сопротивлению найдем сечение кабелей как

$$
q = r_0 \cdot L / r_{\rm np} \,, \text{mm}^2 \tag{89}
$$

где  $r_0$  - удельное активное сопротивление алюминия, равное  $0,\!0283$  Ом∙мм $^2$ /м  $/30/$ ;

*L* - длина кабеля, равная 40 м /30/.

$$
q = 0.0283 \cdot 40/0.26 = 4.35
$$
 
$$
M2
$$
.

 К установке принимаем контрольный кабель марки АКВВБ сечением  $6 \text{ mm}^2$  /33/.

 Проверяем трансформатор напряжения, его номинальная нагрузка  $S_{HOM} = 200 \text{ BA} / 31/$ .

Вторичная нагрузка в ВА определяется как

$$
S_{\text{Harp}} = 3 \cdot S_{\text{npu6}}, \tag{90}
$$

где  $S_{\text{mno}}$  - мощность приборов, подключенных к одной фазе трансформатора напряжения.

Для проведения измерений устанавливается один счетчик СЕЗ04 на вводе и пять счетчиков на отходящих линиях (одна секция), таким образом

$$
S_{\text{npu6}} = 6.4 = 24 \text{ BA.}
$$
  

$$
S_{\text{Harp}} = 3.24 = 72 \text{ BA.}
$$
  

$$
S_{\text{HOM}} > S_{\text{HDM6}}.
$$

Трансформатор напряжения подходит для установки.

#### 3.6. Окончательный выбор кабельных линий

Цель расчета - выбор сечений кабелей с учетом термической стойкости и определение мощности потерь активной мощности в линиях.

Исходные данные к расчету: термически стойкое сечение  $F_{\text{remn}}$ , равное 38,3 мм<sup>2</sup> (п.3.4), длины линий, предварительно выбранные в разделе 2 сечения и удельные активные сопротивления для этих сечений.

Рассмотрим выбор линии ГПП-ТП1 с предварительно выбранным сечением 70 мм<sup>2</sup>. Длина линии определяется по генплану и равна 0,07 км. Расчетный ток линии составляет 112 А - п.2.2. Активное сопротивление для сечения 70 мм<sup>2</sup> составляет 0,42 Ом/км - табл.20.15 /15/.

Окончательно выбранные сечения F в мм<sup>2</sup> должны соответствовать следующему условию /19/:

$$
F \geq F_{\text{repm}}.
$$
\n
$$
F = 70 \text{ mm}^2 > F_{\text{repm}} = 38,3 \text{ mm}^2.
$$
\n(91)

Сечение линии ГПП-ТП1 проходит по термической стойкости.

Определяем потери активной мощности  $\Delta P$  в кВт, возникающие в линии ГПП-ТП1, по методике, изложенной в /34/.

$$
\Delta P = N \cdot 3 \cdot I^2 \cdot R_0 \cdot L \cdot 10^{-3} = 2 \cdot 3 \cdot 112^2 \cdot 0,42 \cdot 0,07 \cdot 10^{-3} = 2,21 \text{ kBr.}
$$
 (92)

где N - количество кабелей в линии, равное 2;

I - расчетный ток кабеля в линии, равный 112 A:

 $R_0$  - удельное активное сопротивление, равное 0,42 Ом/км;

 $L$  - длина линии, равная 0,07 км.

Для остальных линий расчет приведен в табл.3.4.

#### 3.7. Баланс реактивной мощности

При эксплуатации системы электроснабжения должен выполняться баланс реактивной мощности. На предприятии источниками реактивной мощности являются - энергосистема, синхронные двигатели и батареи конденсаторов, включаемые на напряжение 0,4 и 10 кВ. К основным потребителям реактивной мощности относятся асинхронные двигатели, трансформаторы.

Расчет баланса реактивной мощности производится по методике, изложенной в /8/. При соблюдении баланса должно выполняться следующее соотношение:

$$
0.9 \cdot Q_{\mathsf{p}} - Q'_{\mathsf{c},\mathsf{q}} - Q_{\mathsf{s}} - Q_{\mathsf{b}}\bar{\mathsf{c}}_{\mathsf{k}} = 0, \tag{93}
$$

где  $Q_{p10}$  - расчетная реактивная нагрузка на стороне 10 кВ, квар;

 $Q'_{c\pi}$  – дополнительная реактивная мощность, вырабатываемая синхронными двигателями, квар;

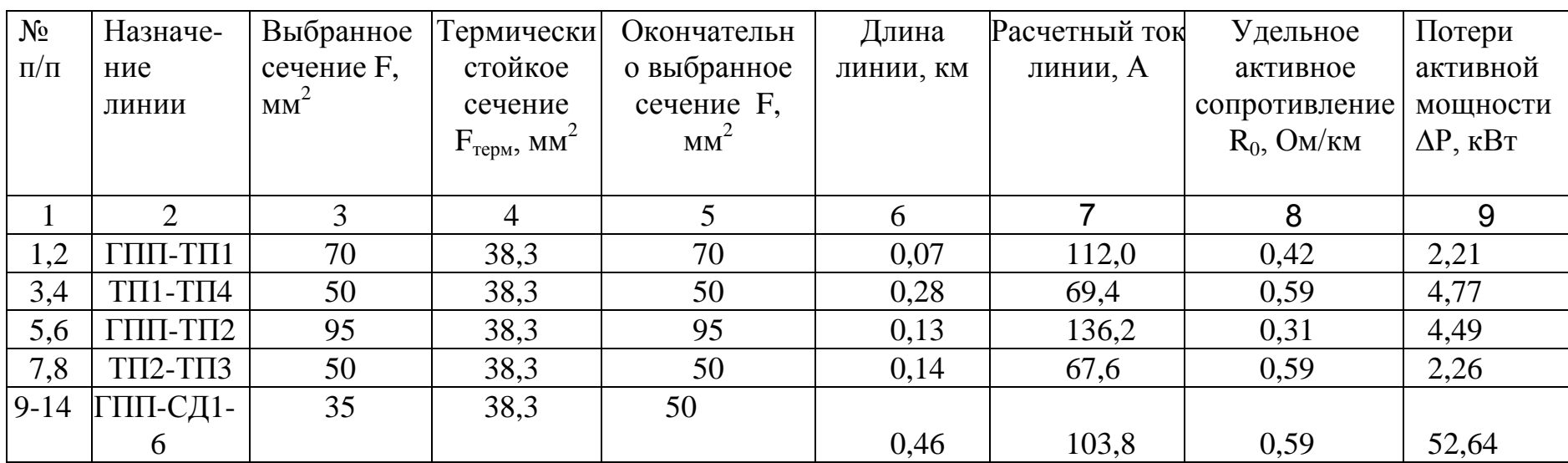

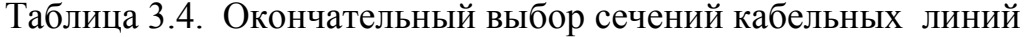

*Q*<sup>э</sup> - реактивная мощность, потребляемая из системы, квар;

 *Q*вбк - мощность компенсирующих устройств, установленных на стороне 10 кВ, квар.

 На первом шаге проверяем выполнение баланса без учета реактивной мощности, потребляемой от энергосистемы, и установки высоковольтных батарей конденсаторов, принимаем *Q*<sup>э</sup> = 0 и *Q*вбк = 0.

$$
\Delta Q = 0.9 \cdot Q_{\text{p10}} - Q'_{\text{c}a}, \qquad (94)
$$

Составляющие формулы имеют следующие значения:

 $Q_p = 331$  квар (табл.3.1) – определяется как сумма расчетных реактивных мощностей на вводах КТП и расчетной мощности синхронных двигателей.

*Q*'сд в квар определяется по следующей формуле:

$$
Q'_{\text{c}a} = 0.15 \cdot Q_{\text{pc}a} = 0.15 \cdot 2400 = 360 \text{ KBap}, \tag{95}
$$

где *Q*рсд - расчетная реактивная мощность синхронных двигателей, равная 2400 квар (табл.3.1).

 $\Delta Q = 0.9.331 - 360 = -62,1$ квар.

 Величина *Q* < 0 - перекомпенсация. Для сведения баланса к нулю, снижаем потребление реактивной мощности от синхронных двигателей, принимаем *Q*'сд = 0,9∙331 = 279,9 квар.

$$
\Delta Q = 0.9.331 - 279.9 = 0.
$$

 Таким образом, от энергосистемы реактивная мощность не потребляется, высоковольтные батареи конденсаторов не устанавливаются.

 Коэффициент оснащенности компенсирующими устройствами находим как

$$
\psi = (Q_{\text{KH}} + Q_{\text{c},1})/P_p = (5300 + 2400)/9219,4 = 0,83.
$$

## БИБЛИОГРАФИЧЕСКИЙ СПИСОК

 1. РУКОВОДЯЩИЙ ТЕХНИЧЕСКИЙ МАТЕРИАЛ указания по расчету электрических нагрузок РТМ 36.18.32.4-92 – М.:Тяжпромэлектропроект, 1992 г.

 2. Справочные данные по расчетным коэффициентам электрических нагрузок - М.:Тяжпромэлектропроект, 1990 г.

 3. Справочник по проектированию электроснабжения / Под ред. Ю.Г. Барыбина и др. – М.: Энергоатомиздат, 1991. – 406 с.

 4. Электротехнический справочник: В 4 т. Т.4. использование электрической энергии / Под общ.ред. профессоров МЭИ В.Г.Герасимова и др. (гл.ред. А.И.Попов). – 9-е изд., стер. – М.: Издательство МЭИ, 2004. – 696 с.

5. Свод правил СП 52.13330.2011 Естественное и искусственное освещение Актуализированная редакция СНиП 23-05-95∙

 6. Электрическое освещение [Текст] : учеб. пособие / В.И.Бирюлин ; Курск.гос.техн.ун-т. Курск, 2007.

7. ПРОЕКТИРОВАНИЕ ОСВЕТИТЕЛЬНЫХ ЭЛЕКТРОУСТАНОВОК ПРОМЫШЛЕННЫХ ПРЕДПРИЯТИЙ. ВНУТРЕННЕЕ ОСВЕЩЕНИЕ Нормы технологического проектирования. Редакция 1996 года – М.: М.:Тяжпромэлектропроект, 1996 г

 8. Кудрин Е.И., Электроснабжение промышленных предприятий. М:. Энергоатомиздат, 1995.

 9. ПРОЕКТИРОВАНИЕ ЭЛЕКТРОСНАБЖЕНИЯ ПРОМЫШЛЕННЫХ ПРЕДПРИЯТИЙ Нормы технологического проектирования 1-я редакция НТП ЭПП-94 – М.:Тяжпромэлектропроект, 1994 г.

10. ПОСОБИЕ К «УКАЗАНИЯМ ПО РАСЧЕТУ ЭЛЕКТРИЧЕСКИХ НАГРУЗОК» – М.:Тяжпромэлектропроект, 1993 г.

11. ПОДСТАНЦИИ КОМПЛЕКТНЫЕ ТРАНСФОРМАТОРНЫЕ ТИПА КТП-СЭЩ®-А, КТП-СЭЩ®-П, КТП-СЭЩ®-СН НАПРЯЖЕНИЕМ ДО 10 кВ

МОЩНОСТЬЮ 250 ÷ 3150 кВА Техническая информация ТИ – 075 – 2008 Версия 1.5.

 12. ГОСТ 14209-97. Руководство по нагрузке силовых масляных трансформаторов. – М.: Изд–во стандартов , 1997.

13. http://elcom-energo.ru/aukrm.html

 14. Правила устройства электроустановок: Все действующие разделы ПУЭ-6 и ПУЭ-7 с изменениями и дополнениями на 2012 г. - М.: 2012.

 15. Электротехнический справочник: В 4 т. Т.2. Электротехнические изделия и устройства / Под общ.ред. профессоров МЭИ В.Г.Герасимова и др. (гл.ред. А.И.Попов). – 9-е изд., стер. – М.: Издательство МЭИ, 2003.

 16. Министерство промышленности и энергетики Российской федерации, приказ от 22 февраля 2007 г. N 49. О порядке расчета значений соотношения потребления активной и реактивной мощности.

 17. РУКОВОДЯЩИЕ УКАЗАНИЯ ПО РАСЧЕТУ ТОКОВ КОРОТКОГО ЗАМЫКАНИЯ И ВЫБОРУ ЭЛЕКТРООБОРУДОВАНИЯ. РД 153-34.0-20.257- 98. – М.: «Издательство НЦ ЭНАС», 2002 г.

 18. Электротехнический справочник: В 4 т. Т.3. Производство, передача и распределение электрической энергии / Под общ.ред. профессоров МЭИ В.Г.Герасимова и др. (гл.ред. А.И.Попов). – 9-е изд., стер. – М.: Издательство МЭИ, 2004.

 19. Короткие замыкания и выбор электрооборудования: учебное пособие для вузов / И.П. Крючков, В.А. Старшинов, Ю.П. Гусев и др.; под ред. И.П. Крючкова, В.А. Старшинова. — М.: Издательский дом МЭИ, 2012.

 20. Рожкова Л. Д., Козулин В. С. Электрооборудование станций и подстанций. — М.: Энергоатомиздат, 1987. — 648 с.

 21. Комплектные трансформаторные подстанции марки СЭЩ блочные модернизированные на напряжения 35,110,220 кВ. Техническая информация

ТИ-064. – Самара, ЗАО «ГРУППА КОМПАНИЙ «ЭЛЕКТРОЩИТ» - ТМ САМАРА», 2012.

 22. Карнеева Л.К. Электрооборудование электростанций и подстанций (примеры расчетов, справочные данные) / Л.К.Карнеева, Л.Д.Рожкова. – Иваново, МЗЭТ ГОУ СПО ИЭК, 2006.

 23. Справочник по проектированию электрических сетей. Под ред. Д.Л.Файбисовича. – М.:Изд-во НЦ ЭНАС, 2005.

 24. РАЗЪЕДИНИТЕЛЬ ПЕРЕМЕННОГО ТОКА ТИПА РГП НАПРЯЖЕНИЕМ 110 кВ С ПРИВОДОМ. Техническая информация. ТИ – 080. – Самарский завод «Электрощит», 2002.

 25. ТРАНСФОРМАТОРЫ ТОКА ТФМ-110-II У1. Промышленный каталог. ОАО «Электрозавод».

 26. ОГРАНИЧИТЕЛИ ПЕРЕНАПРЯЖЕНИЙ НЕЛИНЕЙНЫЕ. Отраслевой каталог на серийно выпускаемые изделия. ЗАО «ЮЖНОУРАЛЬСКАЯ ИЗОЛЯТОРНАЯ КОМПАНИЯ». – Южноуральск, 2009 г.

 27. УСТРОЙСТВО КОМПЛЕКТНОЕ РАСПРЕДЕЛИТЕЛЬНОЕ 6÷10 кВ НА ТОКИ 630÷3150 А НАРУЖНОЙ УСТАНОВКИ КРУ СЭЩ®-59 (К-59). Техническая информация ТИ-160-2012. Версия 1.4. - Самарский завод «Электрощит», 2014.

 28 <http://www.tavrida.ru/Product/CommutationDevice/VacuumSwitch1000A/> TechnicalData.aspx

 29. ТРАНСФОРМАТОРЫ ТОКА ТОЛ-СЭЩ-10. ТЕХНИЧЕСКАЯ ИНФОРМАЦИЯ ОРТ.135.001 ТИ. - Самарский завод «Электрощит», 2014.

30.

 30 Электрооборудование электрических станций и подстанций : учебник для студ. сред. проф. образования /Л. Д. Рожкова, Л.К.Карнеева, Т.В.Чиркова. — 4-е изд., стер. — М.: Издательский центр «Академия», 2007.

31 [http://www.electroshield.ru/izmeritelnye\\_transformatory\\_nali](http://www.electroshield.ru/izmeritelnye_transformatory_nali)

32 <http://www.energomera.ru/ru/products/meters/ce304>

 33 [http://www.elec.ru/library/manuals/kabeli-kontrolnye-kvvb-akvvb-kvvbg](http://www.elec.ru/library/manuals/kabeli-kontrolnye-kvvb-akvvb-kvvbg-akvvbg.html)[akvvbg.html](http://www.elec.ru/library/manuals/kabeli-kontrolnye-kvvb-akvvb-kvvbg-akvvbg.html)

 34 Железко Ю.С., Артемьев А.В., Савченко О.В. Расчет, анализ и нормирование потерь электроэнергии в электрических сетях.: Руководство для практических расчетов. – М.:Изд-во ЭНАС, 2004.